# **PyZMQ Documentation**

*Release 17.1.2*

**Brian E. Granger Min Ragan-Kelley**

**Feb 19, 2019**

# **Contents**

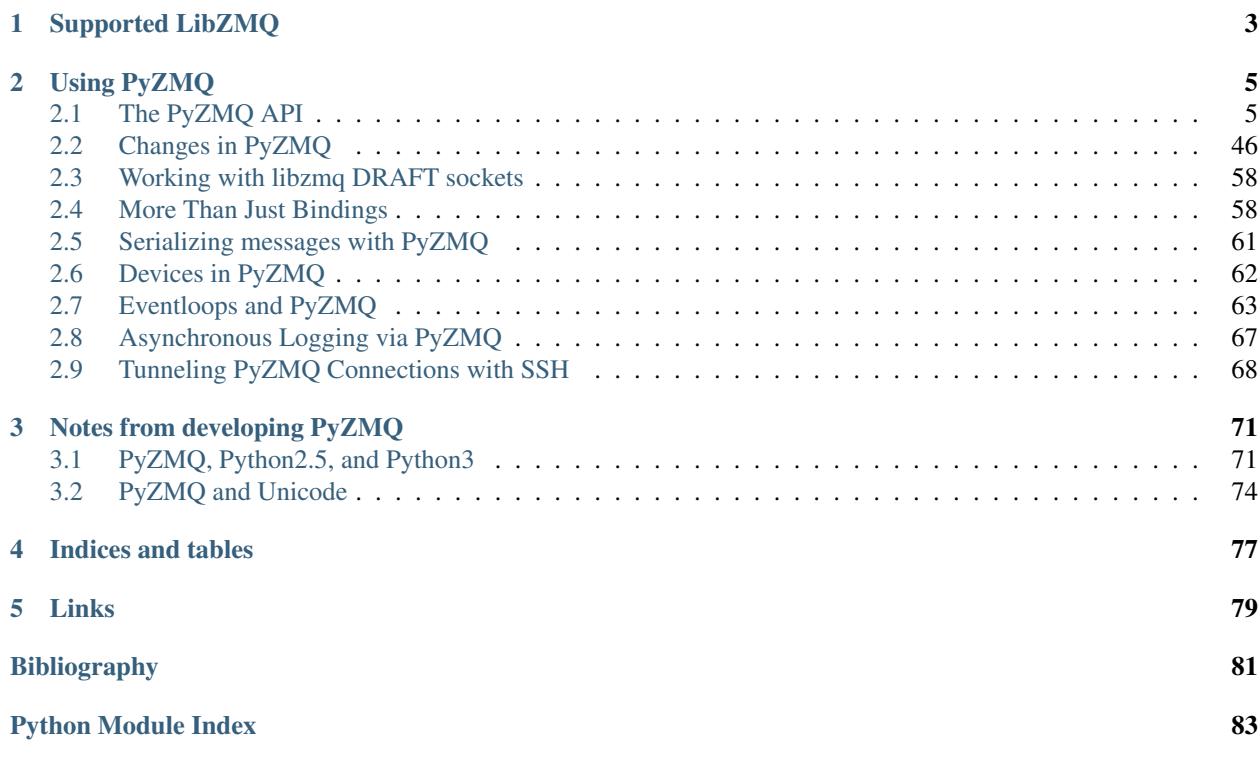

Release 17.1.2

Date Feb 19, 2019

PyZMQ is the Python bindings for [ØMQ.](http://www.zeromq.org) This documentation currently contains notes on some important aspects of developing PyZMQ and an overview of what the ØMQ API looks like in Python. For information on how to use ØMQ in general, see the many examples in the excellent [ØMQ Guide,](http://zguide.zeromq.org) all of which have a version in Python.

PyZMQ works with Python 3 ( 3.3), and Python 2.7, with no transformations or 2to3, as well as PyPy (at least 2.0 beta), via CFFI.

Please don't hesitate to report pyzmq-specific issues to our [tracker](https://www.github.com/zeromq/pyzmq/issues) on GitHub. General questions about ØMQ are better sent to the [ØMQ tracker](https://github.com/zeromq/libzmq/issues) or [mailing list.](http://www.zeromq.org/docs:mailing-lists)

*[Changes in PyZMQ](#page-49-0)*

# CHAPTER 1

# Supported LibZMQ

<span id="page-6-0"></span>PyZMQ aims to support all stable ( 2.1.4, 3.2.2, 4.0.1 ) and active development ( 4.2.0 ) versions of libzmq. Building the same pyzmq against various versions of libzmq is supported, but only the functionality of the linked libzmq will be available.

Note: libzmq 3.0-3.1 are not, and will never be supported. There never was a stable release of either.

Binary distributions (wheels on [PyPI](http://pypi.python.org/pypi/pyzmq) or [GitHub\)](https://www.github.com/zeromq/pyzmq/downloads) of PyZMQ ship with the stable version of libzmq at the time of release, built with default configuration, and include CURVE support provided by tweetnacl. For pyzmq-17.1.2, this is 4.3.1.

# CHAPTER 2

# Using PyZMQ

# <span id="page-8-1"></span><span id="page-8-0"></span>**2.1 The PyZMQ API**

Release 17.1.2 Date Feb 19, 2019

## **2.1.1 zmq**

Python bindings for 0MQ.

## **Basic Classes**

## **Context**

<span id="page-8-2"></span>**class** zmq.**Context**(*io\_threads=1*, *\*\*kwargs*)

Create a zmq Context

A zmq Context creates sockets via its ctx.socket method.

## **closed**

boolean - whether the context has been terminated. If True, you can no longer use this Context.

## **destroy**

Close all sockets associated with this context, and then terminate the context. If linger is specified, the LINGER sockopt of the sockets will be set prior to closing.

Warning: destroy involves calling  $zmq\_close($ , which is NOT threadsafe. If there are active sockets in other threads, this must not be called.

#### **get**

Get the value of a context option.

See the 0MQ API documentation for zmq\_ctx\_get for details on specific options.

New in version libzmq-3.2.

New in version 13.0.

**Parameters option** ([int](https://docs.python.org/3/library/functions.html#int)) – The option to get. Available values will depend on your version of libzmq. Examples include:

zmq.IO\_THREADS, zmq.MAX\_SOCKETS

Returns optval – The value of the option as an integer.

#### Return type [int](https://docs.python.org/3/library/functions.html#int)

## **getsockopt**(*opt*)

get default socket options for new sockets created by this Context

New in version 13.0.

#### **classmethod instance**(*io\_threads=1*)

Returns a global Context instance.

Most single-threaded applications have a single, global Context. Use this method instead of passing around Context instances throughout your code.

A common pattern for classes that depend on Contexts is to use a default argument to enable programs with multiple Contexts but not require the argument for simpler applications:

#### class MyClass(object):

def \_init\_(self, context=None): self.context = context or Context.instance()

#### **set**

Set a context option.

See the 0MQ API documentation for zmq\_ctx\_set for details on specific options.

New in version libzmq-3.2.

New in version 13.0.

### Parameters

• **option** ([int](https://docs.python.org/3/library/functions.html#int)) – The option to set. Available values will depend on your version of libzmq. Examples include:

zmq.IO\_THREADS, zmq.MAX\_SOCKETS

• **optval**  $(int)$  $(int)$  $(int)$  – The value of the option to set.

## **setsockopt**(*opt*, *value*)

set default socket options for new sockets created by this Context

New in version 13.0.

#### **classmethod shadow**(*address*)

Shadow an existing libzmq context

address is the integer address of the libzmq context or an FFI pointer to it.

New in version 14.1.

## **classmethod shadow\_pyczmq**(*ctx*)

Shadow an existing pyczmq context

ctx is the FFI *zctx\_t \** pointer

New in version 14.1.

## **socket**(*socket\_type*, *\*\*kwargs*)

Create a Socket associated with this Context.

### **Parameters**

- **socket\_type** ([int](https://docs.python.org/3/library/functions.html#int)) The socket type, which can be any of the 0MQ socket types: REQ, REP, PUB, SUB, PAIR, DEALER, ROUTER, PULL, PUSH, etc.
- **kwargs** will be passed to the \_\_init\_\_ method of the socket class.

#### **term**

Close or terminate the context.

This can be called to close the context by hand. If this is not called, the context will automatically be closed when it is garbage collected.

### **underlying**

The address of the underlying libzmq context

### **Socket**

<span id="page-10-0"></span>**class** zmq.**Socket**(*\*a*, *\*\*kw*)

The ZMQ socket object

To create a Socket, first create a Context:

ctx = zmq.Context.instance()

then call ctx.socket(socket\_type):

```
s = ctx.socket(zmq.ROUTER)
```
## **closed**

boolean - whether the socket has been closed. If True, you can no longer use this Socket.

## **copy\_threshold**

integer - size (in bytes) below which messages should always be copied. Zero-copy support has nontrivial overhead due to the need to coordinate garbage collection with the libzmq IO thread, so sending small messages (typically  $< 10s$  of kB) with copy=False is often more expensive than with copy=True. The initial default value is 65536 (64kB), a reasonable default based on testing.

Defaults to zmq.COPY\_THRESHOLD on socket construction. Setting zmq.COPY\_THRESHOLD will define the default value for any subsequently created sockets.

New in version 17.

## **bind**

Bind the socket to an address.

This causes the socket to listen on a network port. Sockets on the other side of this connection will use Socket.connect(addr) to connect to this socket.

**Parameters**  $\triangleleft d\triangleleft t$  **([str](https://docs.python.org/3/library/stdtypes.html#str)) – The address string. This has the form 'protocol://interface:port', for** example 'tcp://127.0.0.1:5555'. Protocols supported include tcp, udp, pgm, epgm, inproc and ipc. If the address is unicode, it is encoded to utf-8 first.

If the port range is unspecified, the system will choose the port.

#### Parameters

- **addr**  $(str)$  $(str)$  $(str)$  The address string without the port to pass to Socket.bind().
- **min\_port** ([int,](https://docs.python.org/3/library/functions.html#int) optional) The minimum port in the range of ports to try (inclusive).
- **max\_port** ([int,](https://docs.python.org/3/library/functions.html#int) optional) The maximum port in the range of ports to try (exclusive).
- max\_tries ([int,](https://docs.python.org/3/library/functions.html#int) optional) The maximum number of bind attempts to make.

Returns port – The port the socket was bound to.

#### Return type [int](https://docs.python.org/3/library/functions.html#int)

Raises [ZMQBindError](#page-23-0) – if *max\_tries* reached before successful bind

## **close**

Close the socket.

If linger is specified, LINGER sockopt will be set prior to closing.

This can be called to close the socket by hand. If this is not called, the socket will automatically be closed when it is garbage collected.

#### **connect**

Connect to a remote 0MQ socket.

**Parameters**  $\triangleleft d\triangleleft t$  **([str](https://docs.python.org/3/library/stdtypes.html#str)) – The address string. This has the form 'protocol://interface:port', for** example 'tcp://127.0.0.1:5555'. Protocols supported are tcp, upd, pgm, inproc and ipc. If the address is unicode, it is encoded to utf-8 first.

## **disable\_monitor**()

Shutdown the PAIR socket (created using get\_monitor\_socket) that is serving socket events.

New in version 14.4.

## **disconnect**

Disconnect from a remote 0MQ socket (undoes a call to connect).

New in version libzmq-3.2.

New in version 13.0.

**Parameters**  $\triangleleft d\triangleleft t$  **([str](https://docs.python.org/3/library/stdtypes.html#str)) – The address string. This has the form 'protocol://interface:port', for** example 'tcp://127.0.0.1:5555'. Protocols supported are tcp, upd, pgm, inproc and ipc. If the address is unicode, it is encoded to utf-8 first.

## **fileno**()

Return edge-triggered file descriptor for this socket.

This is a read-only edge-triggered file descriptor for both read and write events on this socket. It is important that all available events be consumed when an event is detected, otherwise the read event will not trigger again.

New in version 17.0.

#### **get**

Get the value of a socket option.

**bind** to random port (*addr*, *min\_port=49152*, *max\_port=65536*, *max\_tries=100*) Bind this socket to a random port in a range.

See the 0MQ API documentation for details on specific options.

**Parameters option** ([int](https://docs.python.org/3/library/functions.html#int)) – The option to get. Available values will depend on your version of libzmq. Examples include:

```
zmq.IDENTITY, HWM, LINGER, FD, EVENTS
```
Returns optval – The value of the option as a bytestring or int.

Return type [int](https://docs.python.org/3/library/functions.html#int) or [bytes](https://docs.python.org/3/library/stdtypes.html#bytes)

#### **get\_hwm**()

Get the High Water Mark.

On libzmq 3, this gets SNDHWM if available, otherwise RCVHWM

#### **get\_monitor\_socket**(*events=None*, *addr=None*)

Return a connected PAIR socket ready to receive the event notifications.

New in version libzmq-4.0.

New in version 14.0.

#### Parameters

- **events** ([int](https://docs.python.org/3/library/functions.html#int) [default: ZMQ\_EVENT\_ALL]) The bitmask defining which events are wanted.
- **addr** (string [default: None]) The optional endpoint for the monitoring sockets.

Returns socket – The socket is already connected and ready to receive messages.

Return type (PAIR)

#### **get\_string**(*option*, *encoding='utf-8'*)

Get the value of a socket option.

See the 0MQ documentation for details on specific options.

**Parameters option**  $(int)$  $(int)$  $(int)$  – The option to retrieve.

Returns optval – The value of the option as a unicode string.

Return type unicode string (unicode on py2, str on py3)

#### **getsockopt**

s.get(option)

Get the value of a socket option.

See the 0MQ API documentation for details on specific options.

**Parameters option** ([int](https://docs.python.org/3/library/functions.html#int)) – The option to get. Available values will depend on your version of libzmq. Examples include:

zmq.IDENTITY, HWM, LINGER, FD, EVENTS

Returns optval – The value of the option as a bytestring or int.

```
Return type int or bytes
```
**getsockopt\_string**(*option*, *encoding='utf-8'*) Get the value of a socket option.

See the 0MQ documentation for details on specific options.

**Parameters option**  $(int)$  $(int)$  $(int)$  – The option to retrieve.

Returns optval – The value of the option as a unicode string.

Return type unicode string (unicode on py2, str on py3)

## **hwm**

Get the High Water Mark.

On libzmq 3, this gets SNDHWM if available, otherwise RCVHWM

#### **join**

Join a RADIO-DISH group

Only for DISH sockets.

libzmq and pyzmq must have been built with ZMQ\_BUILD\_DRAFT\_API

New in version 17.

#### **leave**

Leave a RADIO-DISH group

Only for DISH sockets.

libzmq and pyzmq must have been built with ZMQ\_BUILD\_DRAFT\_API

New in version 17.

#### **monitor**

Start publishing socket events on inproc. See libzmq docs for zmq\_monitor for details.

While this function is available from libzmq 3.2, pyzmq cannot parse monitor messages from libzmq prior to 4.0.

## Parameters

- **addr** ([str](https://docs.python.org/3/library/stdtypes.html#str)) The inproc url used for monitoring. Passing None as the addr will cause an existing socket monitor to be deregistered.
- **events** ([int](https://docs.python.org/3/library/functions.html#int) [default: zmq.EVENT\_ALL]) The zmq event bitmask for which events will be sent to the monitor.

#### **poll**(*timeout=None*, *flags=1*)

Poll the socket for events. See  $POLler$  to wait for multiple sockets at once.

#### Parameters

- **timeout** ([int](https://docs.python.org/3/library/functions.html#int) [default: None]) The timeout (in milliseconds) to wait for an event. If unspecified (or specified None), will wait forever for an event.
- **flags** ([int](https://docs.python.org/3/library/functions.html#int) [default: POLLIN]) POLLIN, POLLOUT, or POLLIN|POLLOUT. The event flags to poll for.
- Returns events The events that are ready and waiting, 0 if the timeout was reached with no events.

#### Return type [int](https://docs.python.org/3/library/functions.html#int)

#### <span id="page-13-0"></span>**recv**

Receive a message.

With flags=NOBLOCK, this raises  $ZMQError$  if no messages have arrived; otherwise, this waits until a message arrives. See [Poller](#page-21-0) for more general non-blocking I/O.

#### Parameters

- **flags** ([int](https://docs.python.org/3/library/functions.html#int)) 0 or NOBLOCK.
- **copy** ([bool](https://docs.python.org/3/library/functions.html#bool)) Should the message be received in a copying or non-copying manner? If False a Frame object is returned, if True a string copy of message is returned.
- **track** ([bool](https://docs.python.org/3/library/functions.html#bool)) Should the message be tracked for notification that ZMQ has finished with it? (ignored if copy=True)
- Returns msg The received message frame. If *copy* is False, then it will be a Frame, otherwise it will be bytes.

#### Return type [bytes](https://docs.python.org/3/library/stdtypes.html#bytes) or *[Frame](#page-19-0)*

**Raises** *[ZMQError](#page-22-0)* – for any of the reasons zmq\_msg\_recv might fail (including if NOBLOCK is set and no new messages have arrived).

#### **recv\_json**(*flags=0*, *\*\*kwargs*)

Receive a Python object as a message using json to serialize.

Keyword arguments are passed on to json.loads

**Parameters**  $flags(int) - Any valid flags for *Sockets* .recv().$  $flags(int) - Any valid flags for *Sockets* .recv().$  $flags(int) - Any valid flags for *Sockets* .recv().$ 

Returns obj – The Python object that arrives as a message.

Return type Python object

**Raises** [ZMQError](#page-22-0) – for any of the reasons [recv\(\)](#page-13-0) might fail

#### **recv\_multipart**(*flags=0*, *copy=True*, *track=False*)

Receive a multipart message as a list of bytes or Frame objects

#### **Parameters**

- **flags** ([int,](https://docs.python.org/3/library/functions.html#int) optional) Any valid flags for [Socket.recv\(\)](#page-13-0).
- **copy** ([bool,](https://docs.python.org/3/library/functions.html#bool) optional) Should the message frame(s) be received in a copying or non-copying manner? If False a Frame object is returned for each part, if True a copy of the bytes is made for each frame.
- **track** ([bool,](https://docs.python.org/3/library/functions.html#bool) optional) Should the message frame(s) be tracked for notification that ZMQ has finished with it? (ignored if copy=True)
- Returns msg  $parts A$  list of frames in the multipart message; either Frames or bytes, depending on *copy*.

#### Return type [list](https://docs.python.org/3/library/stdtypes.html#list)

**Raises** [ZMQError](#page-22-0) – for any of the reasons [recv\(\)](#page-13-0) might fail

## **recv\_pyobj**(*flags=0*)

Receive a Python object as a message using pickle to serialize.

Parameters flags ([int](https://docs.python.org/3/library/functions.html#int)) - Any valid flags for [Socket.recv\(\)](#page-13-0).

Returns obj – The Python object that arrives as a message.

Return type Python object

**Raises** *ZMOError* – for any of the reasons  $\text{recv}($  ) might fail

#### **recv\_serialized**(*deserialize*, *flags=0*, *copy=True*)

Receive a message with a custom deserialization function.

New in version 17.

Parameters

- **deserialize** (callable) The deserialization function to use. deserialize will be called with one argument: the list of frames returned by recv\_multipart() and can return any object.
- **flags** ([int,](https://docs.python.org/3/library/functions.html#int) optional) Any valid flags for [Socket.recv\(\)](#page-13-0).
- **copy** ([bool,](https://docs.python.org/3/library/functions.html#bool) optional) Whether to recv bytes or Frame objects.

Returns obj – The object returned by the deserialization function.

## Return type [object](https://docs.python.org/3/library/functions.html#object)

**Raises** [ZMQError](#page-22-0) – for any of the reasons [recv\(\)](#page-13-0) might fail

#### **recv\_string**(*flags=0*, *encoding='utf-8'*)

Receive a unicode string, as sent by send\_string.

#### Parameters

- **flags** ([int](https://docs.python.org/3/library/functions.html#int)) Any valid flags for [Socket.recv\(\)](#page-13-0).
- **encoding**  $(str \text{ [default: } 'utf-8']$  $(str \text{ [default: } 'utf-8']$  $(str \text{ [default: } 'utf-8']$  The encoding to be used

Returns s – The Python unicode string that arrives as encoded bytes.

Return type unicode string (unicode on py2, str on py3)

**Raises** [ZMQError](#page-22-0) – for any of the reasons [recv\(\)](#page-13-0) might fail

## <span id="page-15-0"></span>**send**(*data*, *flags=0*, *copy=True*, *track=False*, *routing\_id=None*, *group=None*) Send a single zmq message frame on this socket.

This queues the message to be sent by the IO thread at a later time.

With flags=NOBLOCK, this raises  $ZMQError$  if the queue is full; otherwise, this waits until space is available. See [Poller](#page-21-0) for more general non-blocking I/O.

### Parameters

- **data** ([bytes,](https://docs.python.org/3/library/stdtypes.html#bytes) [Frame](#page-19-0), [memoryview](https://docs.python.org/3/library/stdtypes.html#memoryview)) The content of the message. This can be any object that provides the Python buffer API (i.e. *memoryview(data)* can be called).
- **flags** ([int](https://docs.python.org/3/library/functions.html#int)) 0, NOBLOCK, SNDMORE, or NOBLOCK|SNDMORE.
- **copy**  $(b \circ \circ l)$  Should the message be sent in a copying or non-copying manner.
- **track** ([bool](https://docs.python.org/3/library/functions.html#bool)) Should the message be tracked for notification that ZMQ has finished with it? (ignored if copy=True)
- **routing\_id** ([int](https://docs.python.org/3/library/functions.html#int)) For use with SERVER sockets
- $q_{\text{roup}}(str)$  $q_{\text{roup}}(str)$  $q_{\text{roup}}(str)$  For use with RADIO sockets

#### Returns

- None (if *copy* or not track) None if message was sent, raises an exception otherwise.
- MessageTracker (*if track and not copy*) a MessageTracker object, whose *pending* property will be True until the send is completed.

#### Raises

- [TypeError](https://docs.python.org/3/library/exceptions.html#TypeError) If a unicode object is passed
- [ValueError](https://docs.python.org/3/library/exceptions.html#ValueError) If *track=True*, but an untracked Frame is passed.
- $ZMQError$  If the send does not succeed for any reason (including if NOBLOCK is set and the outgoing queue is full).

• .. *versionchanged:: 17.0* – DRAFT support for routing id and group arguments.

## **send\_json**(*obj*, *flags=0*, *\*\*kwargs*)

Send a Python object as a message using json to serialize.

Keyword arguments are passed on to json.dumps

## Parameters

- **obj** (Python object) The Python object to send
- flags ([int](https://docs.python.org/3/library/functions.html#int)) Any valid flags for [Socket.send\(\)](#page-15-0)

**send\_multipart**(*msg\_parts*, *flags=0*, *copy=True*, *track=False*, *\*\*kwargs*) Send a sequence of buffers as a multipart message.

The zmq.SNDMORE flag is added to all msg parts before the last.

## **Parameters**

- **msg\_parts** (iterable) A sequence of objects to send as a multipart message. Each element can be any sendable object (Frame, bytes, buffer-providers)
- **flags** ([int,](https://docs.python.org/3/library/functions.html#int) optional) Any valid flags for [Socket.send\(\)](#page-15-0). SNDMORE is added automatically for frames before the last.
- **copy** ([bool,](https://docs.python.org/3/library/functions.html#bool) optional) Should the frame(s) be sent in a copying or non-copying manner. If copy=False, frames smaller than self.copy\_threshold bytes will be copied anyway.
- **track** ([bool,](https://docs.python.org/3/library/functions.html#bool) optional) Should the frame(s) be tracked for notification that ZMQ has finished with it (ignored if copy=True).

## Returns

- None (*if copy or not track*)
- MessageTracker (*if track and not copy*) a MessageTracker object, whose *pending* property will be True until the last send is completed.

**send\_pyobj**(*obj*, *flags=0*, *protocol=3*, *\*\*kwargs*)

Send a Python object as a message using pickle to serialize.

## Parameters

- **obj** (Python object) The Python object to send.
- **flags** ([int](https://docs.python.org/3/library/functions.html#int)) Any valid flags for [Socket.send\(\)](#page-15-0).
- **protocol** ([int](https://docs.python.org/3/library/functions.html#int)) The pickle protocol number to use. The default is pickle.DEFAULT\_PROTOCOL where defined, and pickle.HIGHEST\_PROTOCOL elsewhere.

**send\_serialized**(*msg*, *serialize*, *flags=0*, *copy=True*, *\*\*kwargs*)

Send a message with a custom serialization function.

New in version 17.

## Parameters

- **msg** (The message to be sent. Can be any object serializable by *serialize*.) –
- **serialize** (callable) The serialization function to use. serialize(msg) should return an iterable of sendable message frames (e.g. bytes objects), which will be passed to send\_multipart.
- **flags** ([int,](https://docs.python.org/3/library/functions.html#int) optional) Any valid flags for [Socket.send\(\)](#page-15-0).

• **copy** ([bool,](https://docs.python.org/3/library/functions.html#bool) optional) – Whether to copy the frames.

**send\_string**(*u*, *flags=0*, *copy=True*, *encoding='utf-8'*, *\*\*kwargs*)

Send a Python unicode string as a message with an encoding.

0MQ communicates with raw bytes, so you must encode/decode text (unicode on py2, str on py3) around 0MQ.

#### Parameters

- **u** (Python unicode string (unicode on py2, str on py3)) The unicode string to send.
- **flags** ([int,](https://docs.python.org/3/library/functions.html#int) optional) Any valid flags for [Socket.send\(\)](#page-15-0).
- **encoding** ([str](https://docs.python.org/3/library/stdtypes.html#str) [default: 'utf-8']) The encoding to be used

#### **set**

Set socket options.

See the 0MQ API documentation for details on specific options.

#### Parameters

• **option** ([int](https://docs.python.org/3/library/functions.html#int)) – The option to set. Available values will depend on your version of libzmq. Examples include:

zmq.SUBSCRIBE, UNSUBSCRIBE, IDENTITY, HWM, LINGER, FD

• **optval** ([int](https://docs.python.org/3/library/functions.html#int) or [bytes](https://docs.python.org/3/library/stdtypes.html#bytes)) – The value of the option to set.

## **Notes**

Warning: All options other than zmq.SUBSCRIBE, zmq.UNSUBSCRIBE and zmq.LINGER only take effect for subsequent socket bind/connects.

#### **set\_hwm**(*value*)

Set the High Water Mark.

On libzmq 3, this sets both SNDHWM and RCVHWM

Warning: New values only take effect for subsequent socket bind/connects.

## **set\_string**(*option*, *optval*, *encoding='utf-8'*)

Set socket options with a unicode object.

This is simply a wrapper for setsockopt to protect from encoding ambiguity.

See the 0MQ documentation for details on specific options.

#### Parameters

- **option** ([int](https://docs.python.org/3/library/functions.html#int)) The name of the option to set. Can be any of: SUBSCRIBE, UNSUB-SCRIBE, IDENTITY
- **optval** (unicode string (unicode on py2, str on py3)) The value of the option to set.

• **encoding**  $(str)$  $(str)$  $(str)$  – The encoding to be used, default is utf8

#### **setsockopt**

s.set(option, optval)

Set socket options.

See the 0MQ API documentation for details on specific options.

#### Parameters

• **option** ([int](https://docs.python.org/3/library/functions.html#int)) – The option to set. Available values will depend on your version of libzmq. Examples include:

zmq.SUBSCRIBE, UNSUBSCRIBE, IDENTITY, HWM, LINGER, FD

• **optval** ([int](https://docs.python.org/3/library/functions.html#int) or [bytes](https://docs.python.org/3/library/stdtypes.html#bytes)) – The value of the option to set.

## **Notes**

Warning: All options other than zmq.SUBSCRIBE, zmq.UNSUBSCRIBE and zmq.LINGER only take effect for subsequent socket bind/connects.

## **setsockopt\_string**(*option*, *optval*, *encoding='utf-8'*)

Set socket options with a unicode object.

This is simply a wrapper for setsockopt to protect from encoding ambiguity.

See the 0MQ documentation for details on specific options.

#### Parameters

- **option** ([int](https://docs.python.org/3/library/functions.html#int)) The name of the option to set. Can be any of: SUBSCRIBE, UNSUB-SCRIBE, IDENTITY
- **optval** (unicode string (unicode on py2, str on py3)) The value of the option to set.
- **encoding**  $(str)$  $(str)$  $(str)$  The encoding to be used, default is utf8

#### **classmethod shadow**(*address*)

Shadow an existing libzmq socket

address is the integer address of the libzmq socket or an FFI pointer to it.

New in version 14.1.

## **subscribe**(*topic*)

Subscribe to a topic

Only for SUB sockets.

New in version 15.3.

#### **unbind**

Unbind from an address (undoes a call to bind).

New in version libzmq-3.2.

New in version 13.0.

**Parameters**  $\triangleleft$  **ddx** ( $s \neq r$ ) – The address [str](https://docs.python.org/3/library/stdtypes.html#str)ing. This has the form 'protocol://interface:port', for example 'tcp://127.0.0.1:5555'. Protocols supported are tcp, upd, pgm, inproc and ipc. If the address is unicode, it is encoded to utf-8 first.

## **underlying**

The address of the underlying libzmq socket

**unsubscribe**(*topic*)

Unsubscribe from a topic

Only for SUB sockets.

New in version 15.3.

## **Frame**

<span id="page-19-0"></span>**class** zmq.**Frame**(*data=None*, *track=False*, *copy=None*, *copy\_threshold=zmq.COPY\_THRESHOLD*) A zmq message Frame class for non-copy send/recvs.

This class is only needed if you want to do non-copying send and recvs. When you pass a string to this class, like Frame (s), the ref-count of *s* is increased by two: once because the Frame saves *s* as an instance attribute and another because a ZMQ message is created that points to the buffer of *s*. This second ref-count increase makes sure that *s* lives until all messages that use it have been sent. Once 0MQ sends all the messages and it doesn't need the buffer of s, 0MQ will call Py\_DECREF(s).

#### **Parameters**

- **data** ([object,](https://docs.python.org/3/library/functions.html#object) optional) any object that provides the buffer interface will be used to construct the 0MQ message data.
- **track** ([bool](https://docs.python.org/3/library/functions.html#bool) [default: False]) whether a *[MessageTracker](#page-20-0)* should be created to track this object. Tracking a message has a cost at creation, because it creates a threadsafe Event object.
- **copy** ([bool](https://docs.python.org/3/library/functions.html#bool) [default: use copy\_threshold]) Whether to create a copy of the data to pass to libzmq or share the memory with libzmq. If unspecified, copy\_threshold is used.
- **copy threshold** ([int](https://docs.python.org/3/library/functions.html#int) [default: zmq.COPY THRESHOLD]) If copy is unspecified, messages smaller than this many bytes will be copied and messages larger than this will be shared with libzmq.

#### **buffer**

A read-only buffer view of the message contents.

#### **bytes**

The message content as a Python bytes object.

The first time this property is accessed, a copy of the message contents is made. From then on that same copy of the message is returned.

#### **get**

Get a Frame option or property.

See the 0MQ API documentation for zmq\_msg\_get and zmq\_msg\_gets for details on specific options.

New in version libzmq-3.2.

New in version 13.0.

Changed in version 14.3: add support for zmq\_msg\_gets (requires libzmq-4.1)

Changed in version 17.0: Added support for *routing\_id* and *group*. Only available if draft API is enabled with libzmq  $>= 4.2$ .

#### **group**

The RADIO-DISH group of the message.

Requires libzmq >= 4.2 and pyzmq built with draft APIs enabled.

New in version 17.

## **routing\_id**

The CLIENT-SERVER routing id of the message.

Requires libzmq >= 4.2 and pyzmq built with draft APIs enabled.

New in version 17.

#### **set**

Set a Frame option.

See the 0MQ API documentation for zmq\_msg\_set for details on specific options.

New in version libzmq-3.2.

New in version 13.0.

Changed in version 17.0: Added support for *routing\_id* and *group*. Only available if draft API is enabled with libzmq  $>= 4.2$ .

## <span id="page-20-0"></span>**MessageTracker**

## <span id="page-20-1"></span>**class** zmq.**MessageTracker**(*\*towatch*)

A class for tracking if 0MQ is done using one or more messages.

When you send a 0MQ message, it is not sent immediately. The 0MQ IO thread sends the message at some later time. Often you want to know when 0MQ has actually sent the message though. This is complicated by the fact that a single 0MQ message can be sent multiple times using different sockets. This class allows you to track all of the 0MQ usages of a message.

Parameters towatch (Event, [MessageTracker](#page-20-1), Message instances.) - This objects to track. This class can track the low-level Events used by the Message class, other MessageTrackers or actual Messages.

## **done**

Is 0MQ completely done with the message(s) being tracked?

#### **wait**(*timeout=-1*)

Wait for 0MQ to be done with the message or until *timeout*.

Parameters timeout ([float](https://docs.python.org/3/library/functions.html#float) [default: -1, wait forever]) - Maximum time in (s) to wait before raising NotDone.

Returns if done before *timeout*

## Return type [None](https://docs.python.org/3/library/constants.html#None)

Raises [NotDone](#page-22-1) – if *timeout* reached before I am done.

## **Polling**

#### **Poller**

## <span id="page-21-0"></span>**class** zmq.**Poller**

A stateful poll interface that mirrors Python's built-in poll.

**modify**(*socket*, *flags=3*)

Modify the flags for an already registered 0MQ socket or native fd.

**poll**(*timeout=None*)

Poll the registered 0MQ or native fds for I/O.

- Parameters **timeout** ([float,](https://docs.python.org/3/library/functions.html#float) [int](https://docs.python.org/3/library/functions.html#int)) The timeout in milliseconds. If None, no *timeout* (infinite). This is in milliseconds to be compatible with select.poll().
- Returns events The list of events that are ready to be processed. This is a list of tuples of the form (socket, event), where the 0MQ Socket or integer fd is the first element, and the poll event mask (POLLIN, POLLOUT) is the second. It is common to call events = dict(poller.poll()), which turns the list of tuples into a mapping of socket : event.

#### Return type list of tuples

## **register**(*socket*, *flags=POLLIN|POLLOUT*) Register a 0MQ socket or native fd for I/O monitoring.

register(s,0) is equivalent to unregister(s).

#### Parameters

- **socket** ([zmq.Socket](#page-10-0) or native socket) A zmq.Socket or any Python object having a fileno() method that returns a valid file descriptor.
- **flags** ([int](https://docs.python.org/3/library/functions.html#int)) The events to watch for. Can be POLLIN, POLLOUT or POLLIN|POLLOUT. If *flags=0*, socket will be unregistered.

#### **unregister**(*socket*)

Remove a 0MQ socket or native fd for I/O monitoring.

**Parameters socket** ([Socket](#page-10-0)) – The socket instance to stop polling.

#### zmq.**select**(*rlist*, *wlist*, *xlist*, *timeout=None) -> (rlist*, *wlist*, *xlist*)

Return the result of poll as a lists of sockets ready for r/w/exception.

This has the same interface as Python's built-in select. select() function.

#### **Parameters**

- **timeout** ([float,](https://docs.python.org/3/library/functions.html#float) [int,](https://docs.python.org/3/library/functions.html#int) optional) The timeout in seconds. If None, no timeout (infinite). This is in seconds to be compatible with select.select().
- **rlist** (list of sockets/FDs) sockets/FDs to be polled for read events
- **wlist** (list of sockets/FDs) sockets/FDs to be polled for write events
- **xlist** (list of sockets/FDs) sockets/FDs to be polled for error events
- Returns (rlist, wlist, xlist) Lists correspond to sockets available for read/write/error events respectively.

Return type tuple of lists of sockets (length 3)

## **Exceptions**

## **ZMQError**

```
class zmq.ZMQError(errno=None, msg=None)
     Wrap an errno style error.
```
## Parameters

- **errno** ([int](https://docs.python.org/3/library/functions.html#int)) The ZMQ errno or None. If None, then zmq\_errno() is called and used.
- **msg** (string) Description of the error or None.

```
with_traceback()
```
Exception.with\_traceback(tb) – set self.\_\_traceback\_\_ to tb and return self.

## **ZMQVersionError**

```
class zmq.ZMQVersionError(min_version, msg='Feature')
     Raised when a feature is not provided by the linked version of libzmq.
```
New in version 14.2.

```
with_traceback()
     Exception.with_traceback(tb) – set self.__traceback__ to tb and return self.
```
## **Again**

```
class zmq.Again(errno='ignored', msg='ignored')
     Wrapper for zmq.EAGAIN
```
New in version 13.0.

## **ContextTerminated**

```
class zmq.ContextTerminated(errno='ignored', msg='ignored')
    Wrapper for zmq.ETERM
```
New in version 13.0.

## **NotDone**

```
class zmq.NotDone
```
Raised when timeout is reached while waiting for 0MQ to finish with a Message

See also:

**MessageTracker.wait** object for tracking when ZeroMQ is done

## **ZMQBindError**

## <span id="page-23-0"></span>**class** zmq.**ZMQBindError**

An error for Socket.bind\_to\_random\_port().

## See also:

Socket.bind\_to\_random\_port

## **Functions**

```
zmq.zmq_version()
     return the version of libzmq as a string
```
- zmq.**pyzmq\_version**() return the version of pyzmq as a string
- zmq.**zmq\_version\_info**() Return the version of ZeroMQ itself as a 3-tuple of ints.

### zmq.**pyzmq\_version\_info**()

return the pyzmq version as a tuple of at least three numbers

If pyzmq is a development version, *inf* will be appended after the third integer.

### zmq.**has**()

Check for zmq capability by name (e.g. 'ipc', 'curve')

New in version libzmq-4.1.

New in version 14.1.

zmq.**device**(*device\_type*, *frontend*, *backend*) Start a zeromq device.

Deprecated since version libzmq-3.2: Use zmq.proxy

## **Parameters**

- **device\_type** ((QUEUE, FORWARDER, STREAMER)) The type of device to start.
- **frontend** ([Socket](#page-10-0)) The Socket instance for the incoming traffic.
- **backend** ([Socket](#page-10-0)) The Socket instance for the outbound traffic.

## zmq.**proxy**(*frontend*, *backend*, *capture*)

Start a zeromq proxy (replacement for device).

New in version libzmq-3.2.

New in version 13.0.

## **Parameters**

- **frontend** ([Socket](#page-10-0)) The Socket instance for the incoming traffic.
- **backend** ([Socket](#page-10-0)) The Socket instance for the outbound traffic.
- **capture** ([Socket](#page-10-0) (optional)) The Socket instance for capturing traffic.

## zmq.**proxy\_steerable**(*frontend*, *backend*, *capture*, *control*)

Start a zeromq proxy with control flow.

New in version libzmq-4.1.

New in version 18.0.

## **Parameters**

- **frontend** ([Socket](#page-10-0)) The Socket instance for the incoming traffic.
- **backend** ([Socket](#page-10-0)) The Socket instance for the outbound traffic.
- **capture** ([Socket](#page-10-0) (optional)) The Socket instance for capturing traffic.
- **control** ([Socket](#page-10-0) (optional)) The Socket instance for control flow.

#### zmq.**curve\_public**()

Compute the public key corresponding to a secret key for use with zmq.CURVE security

Requires libzmq ( 4.2) to have been built with CURVE support.

**Parameters private** – The private key as a 40 byte z85-encoded bytestring

Returns The public key as a 40 byte z85-encoded bytestring.

Return type bytestring

## zmq.**curve\_keypair**()

generate a Z85 keypair for use with zmq.CURVE security

Requires libzmq ( 4.0) to have been built with CURVE support.

New in version libzmq-4.0.

New in version 14.0.

Returns (public, secret) – The public and private keypair as 40 byte z85-encoded bytestrings.

Return type two bytestrings

## zmq.**get\_includes**()

Return a list of directories to include for linking against pyzmq with cython.

```
zmq.get_library_dirs()
```
Return a list of directories used to link against pyzmq's bundled libzmq.

## **2.1.2 devices**

## **Functions**

zmq.**device**(*device\_type*, *frontend*, *backend*) Start a zeromq device.

Deprecated since version libzmq-3.2: Use zmq.proxy

## **Parameters**

- **device\_type** ((QUEUE, FORWARDER, STREAMER)) The type of device to start.
- **frontend** ([Socket](#page-10-0)) The Socket instance for the incoming traffic.
- **backend** ([Socket](#page-10-0)) The Socket instance for the outbound traffic.

## zmq.**proxy**(*frontend*, *backend*, *capture*)

Start a zeromq proxy (replacement for device).

New in version libzmq-3.2.

New in version 13.0.

## **Parameters**

- **frontend** ([Socket](#page-10-0)) The Socket instance for the incoming traffic.
- **backend** ([Socket](#page-10-0)) The Socket instance for the outbound traffic.
- **capture** ([Socket](#page-10-0) (optional)) The Socket instance for capturing traffic.

```
zmq.proxy_steerable(frontend, backend, capture, control)
```
Start a zeromq proxy with control flow.

New in version libzmq-4.1.

New in version 18.0.

## Parameters

- **frontend** ([Socket](#page-10-0)) The Socket instance for the incoming traffic.
- **backend** ([Socket](#page-10-0)) The Socket instance for the outbound traffic.
- **capture** ([Socket](#page-10-0) (optional)) The Socket instance for capturing traffic.
- **control** ([Socket](#page-10-0) (optional)) The Socket instance for control flow.

## **Module: zmq.devices**

0MQ Device classes for running in background threads or processes.

## **Base Devices**

## **Device**

```
class zmq.devices.Device(device_type=3, in_type=None, out_type=None)
     A 0MQ Device to be run in the background.
```
You do not pass Socket instances to this, but rather Socket types:

Device(device\_type, in\_socket\_type, out\_socket\_type)

For instance:

dev = Device(zmq.QUEUE, zmq.DEALER, zmq.ROUTER)

Similar to zmq.device, but socket types instead of sockets themselves are passed, and the sockets are created in the work thread, to avoid issues with thread safety. As a result, additional bind  $\{in|out\}$  and connect  $\{in|out\}$ methods and setsockopt\_{in|out} allow users to specify connections for the sockets.

#### **Parameters**

- device\_type  $(int)$  $(int)$  $(int)$  The 0MQ Device type
- **{in|out}\_type** ([int](https://docs.python.org/3/library/functions.html#int)) zmq socket types, to be passed later to context.socket(). e.g. zmq.PUB, zmq.SUB, zmq.REQ. If out\_type is < 0, then in\_socket is used for both in\_socket and out\_socket.

## **bind\_{in\_out}(iface)**

passthrough for {in|out}\_socket.bind(iface), to be called in the thread

## **connect\_{in\_out}(iface)**

passthrough for {in|out}\_socket.connect(iface), to be called in the thread

#### **setsockopt\_{in\_out}(opt,value)**

passthrough for {in|out}\_socket.setsockopt(opt, value), to be called in the thread

#### **daemon**

*int* – sets whether the thread should be run as a daemon Default is true, because if it is false, the thread will not exit unless it is killed

#### **context\_factory**

*callable (class attribute)* – Function for creating the Context. This will be Context.instance in ThreadDevices, and Context in ProcessDevices. The only reason it is not instance() in ProcessDevices is that there may be a stale Context instance already initialized, and the forked environment should *never* try to use it.

#### **bind\_in**(*addr*)

Enqueue ZMQ address for binding on in\_socket.

See zmq.Socket.bind for details.

## **bind\_in\_to\_random\_port**(*addr*, *\*args*, *\*\*kwargs*)

Enqueue a random port on the given interface for binding on in\_socket.

See zmq.Socket.bind to random port for details.

New in version 18.0.

## **bind\_out**(*addr*)

Enqueue ZMQ address for binding on out\_socket.

See zmq.Socket.bind for details.

#### **bind\_out\_to\_random\_port**(*addr*, *\*args*, *\*\*kwargs*)

Enqueue a random port on the given interface for binding on out\_socket.

See zmq.Socket.bind\_to\_random\_port for details.

New in version 18.0.

## **connect\_in**(*addr*)

Enqueue ZMQ address for connecting on in\_socket.

See zmq.Socket.connect for details.

#### **connect\_out**(*addr*)

Enqueue ZMQ address for connecting on out\_socket.

See zmq.Socket.connect for details.

**join**(*timeout=None*)

wait for me to finish, like Thread.join.

Reimplemented appropriately by subclasses.

**setsockopt\_in**(*opt*, *value*)

Enqueue setsockopt(opt, value) for in\_socket

See zmq.Socket.setsockopt for details.

## **setsockopt\_out**(*opt*, *value*)

Enqueue setsockopt(opt, value) for out\_socket

See zmq.Socket.setsockopt for details.

## start()

Start the device. Override me in subclass for other launchers.

## **ThreadDevice**

**class** zmq.devices.**ThreadDevice**(*device\_type=3*, *in\_type=None*, *out\_type=None*) A Device that will be run in a background Thread.

See Device for details.

## **ProcessDevice**

**class** zmq.devices.**ProcessDevice**(*device\_type=3*, *in\_type=None*, *out\_type=None*) A Device that will be run in a background Process.

See Device for details.

**context\_factory** alias of zmq.sugar.context.Context

## **Proxy Devices**

#### **Proxy**

```
class zmq.devices.Proxy(in_type, out_type, mon_type=1)
     Threadsafe Proxy object.
```
See zmq.devices.Device for most of the spec. This subclass adds a  $\lt$ method $\gt$ \_mon version of each <method>\_{in|out} method, for configuring the monitor socket.

A Proxy is a 3-socket ZMQ Device that functions just like a QUEUE, except each message is also sent out on the monitor socket.

A PUB socket is the most logical choice for the mon\_socket, but it is not required.

```
bind_mon(addr)
```
Enqueue ZMQ address for binding on mon\_socket.

See zmq.Socket.bind for details.

**connect\_mon**(*addr*)

Enqueue ZMQ address for connecting on mon\_socket.

See zmq.Socket.connect for details.

**setsockopt\_mon**(*opt*, *value*)

Enqueue setsockopt(opt, value) for mon\_socket

See zmq.Socket.setsockopt for details.

## **ThreadProxy**

**class** zmq.devices.**ThreadProxy**(*in\_type*, *out\_type*, *mon\_type=1*) Proxy in a Thread. See Proxy for more.

#### **ProcessProxy**

```
class zmq.devices.ProcessProxy(in_type, out_type, mon_type=1)
     Proxy in a Process. See Proxy for more.
```
## **ProxySteerable**

**class** zmq.devices.**ProxySteerable**(*in\_type*, *out\_type*, *mon\_type=1*, *ctrl\_type=None*) Class for running a steerable proxy in the background.

See zmq.devices.Proxy for most of the spec. If the control socket is not NULL, the proxy supports control flow, provided by the socket.

If PAUSE is received on this socket, the proxy suspends its activities. If RESUME is received, it goes on. If TERMINATE is received, it terminates smoothly. If the control socket is NULL, the proxy behave exactly as if zmq.devices.Proxy had been used.

This subclass adds a <method>\_ctrl version of each <method>\_{in|out} method, for configuring the control socket.

New in version libzmq-4.1.

New in version 18.0.

**bind\_ctrl**(*addr*)

Enqueue ZMQ address for binding on ctrl\_socket.

See zmq.Socket.bind for details.

**connect\_ctrl**(*addr*)

Enqueue ZMQ address for connecting on ctrl\_socket.

See zmq.Socket.connect for details.

**setsockopt\_ctrl**(*opt*, *value*)

Enqueue setsockopt(opt, value) for ctrl\_socket

See zmq.Socket.setsockopt for details.

## **ThreadProxySteerable**

**class** zmq.devices.**ThreadProxySteerable**(*in\_type*, *out\_type*, *mon\_type=1*, *ctrl\_type=None*) ProxySteerable in a Thread. See ProxySteerable for details.

## **ProcessProxySteerable**

**class** zmq.devices.**ProcessProxySteerable**(*in\_type*, *out\_type*, *mon\_type=1*, *ctrl\_type=None*) ProxySteerable in a Process. See ProxySteerable for details.

## **MonitoredQueue Devices**

zmq.devices.**monitored\_queue**()

monitored queue(in socket, out socket, mon socket, in prefix=b'in', out prefix=b'out')

Start a monitored queue device.

A monitored queue is very similar to the zmq.proxy device (monitored queue came first).

Differences from zmq.proxy:

- monitored queue supports both in and out being ROUTER sockets (via swapping IDENTITY prefixes).
- monitor messages are prefixed, making in and out messages distinguishable.

## **Parameters**

- **in\_socket** ([Socket](#page-10-0)) One of the sockets to the Queue. Its messages will be prefixed with 'in'.
- **out\_socket** ([Socket](#page-10-0)) One of the sockets to the Queue. Its messages will be prefixed with 'out'. The only difference between in/out socket is this prefix.
- **mon\_socket** ([Socket](#page-10-0)) This socket sends out every message received by each of the others with an in/out prefix specifying which one it was.
- **in\_prefix** ([str](https://docs.python.org/3/library/stdtypes.html#str)) Prefix added to broadcast messages from in\_socket.
- **out\_prefix** ([str](https://docs.python.org/3/library/stdtypes.html#str)) Prefix added to broadcast messages from out\_socket.

## **MonitoredQueue**

**class** zmq.devices.**MonitoredQueue**(*in\_type*, *out\_type*, *mon\_type=1*, *in\_prefix=b'in'*, *out\_prefix=b'out'*)

Class for running monitored\_queue in the background.

See zmq.devices.Device for most of the spec. MonitoredQueue differs from Proxy, only in that it adds a prefix to messages sent on the monitor socket, with a different prefix for each direction.

MQ also supports ROUTER on both sides, which zmq.proxy does not.

If a message arrives on *in\_sock*, it will be prefixed with *in\_prefix* on the monitor socket. If it arrives on out\_sock, it will be prefixed with *out\_prefix*.

A PUB socket is the most logical choice for the mon\_socket, but it is not required.

## **ThreadMonitoredQueue**

**class** zmq.devices.**ThreadMonitoredQueue**(*in\_type*, *out\_type*, *mon\_type=1*, *in\_prefix=b'in'*, *out\_prefix=b'out'*)

Run zmq.monitored\_queue in a background thread.

See MonitoredQueue and Proxy for details.

## **ProcessMonitoredQueue**

**class** zmq.devices.**ProcessMonitoredQueue**(*in\_type*, *out\_type*, *mon\_type=1*, *in\_prefix=b'in'*, *out\_prefix=b'out'*)

Run zmq.monitored\_queue in a background thread.

See MonitoredQueue and Proxy for details.

## **2.1.3 decorators**

## **Module: zmq.decorators**

Decorators for running functions with context/sockets.

New in version 15.3.

Like using Contexts and Sockets as context managers, but with decorator syntax. Context and sockets are closed at the end of the function.

For example:

```
from zmq.decorators import context, socket
@context()
@socket(zmq.PUSH)
def work(ctx, push):
    ...
```
## **Decorators**

```
zmq.decorators.context(*args, **kwargs)
     Decorator for adding a Context to a function.
```
Usage:

```
@context()
def foo(ctx):
    ...
```
New in version 15.3.

**Parameters name**  $(str)$  $(str)$  $(str)$  – the keyword argument passed to decorated function

```
zmq.decorators.socket(*args, **kwargs)
```
Decorator for adding a socket to a function.

Usage:

```
@socket(zmq.PUSH)
def foo(push):
    ...
```
New in version 15.3.

## Parameters

- **name**  $(str)$  $(str)$  $(str)$  the keyword argument passed to decorated function
- **context\_name** ([str](https://docs.python.org/3/library/stdtypes.html#str)) the keyword only argument to identify context object

## **2.1.4 green**

## **Module: green**

zmq.green - gevent compatibility with zeromq.

## **Usage**

Instead of importing zmq directly, do so in the following manner:

import zmq.green as zmq

Any calls that would have blocked the current thread will now only block the current green thread.

This compatibility is accomplished by ensuring the nonblocking flag is set before any blocking operation and the ØMQ file descriptor is polled internally to trigger needed events.

## **2.1.5 eventloop.ioloop**

## **Module: eventloop.ioloop**

tornado IOLoop API with zmq compatibility

This module is deprecated in pyzmq 17. To use zmq with tornado, eventloop integration is no longer required and tornado itself should be used.

## **Classes**

## **ZMQIOLoop**

```
class zmq.eventloop.ioloop.ZMQIOLoop
    ZMQ subclass of tornado's IOLoop
```
Minor modifications, so that .current/.instance return self

## **Function**

```
zmq.eventloop.ioloop.install()
```
set the tornado IOLoop instance with the pyzmq IOLoop.

After calling this function, tornado's IOLoop.instance() and pyzmq's IOLoop.instance() will return the same object.

An assertion error will be raised if tornado's IOLoop has been initialized prior to calling this function.

## **2.1.6 eventloop.future**

## **Module: eventloop.future**

New in version 15.0.

As of pyzmq 15, there is a new Socket subclass that returns Futures for recv methods, which can be found at zmq. eventloop.future.Socket. You can create these sockets by instantiating a Context from the same module. These sockets let you easily use zmq with tornado's coroutines.

## See also:

[tornado.gen](http://www.tornadoweb.org/en/stable/gen.html#module-tornado.gen)

```
from tornado import gen
from zmq.eventloop.future import Context
ctx = Context()@gen.coroutine
def recv_and_process():
    sock = ctx.socket(zmq.PULL)
    sock.bind(url)
    msg = yield sock.recv_multipart() # waits for msg to be ready
    reply = yield async_process(msg)
    yield sock.send_multipart(reply)
```
## **Classes**

## **Context**

Context class that creates Future-returning sockets. See zmq. Context for more info.

## **Socket**

Socket subclass that returns [Future](http://www.tornadoweb.org/en/stable/concurrent.html#tornado.concurrent.Future) s from blocking methods, for use in coroutines and async applications.

### See also:

[zmq.Socket](#page-10-0) for the inherited API.

## **Poller**

Poller subclass that returns [Future](http://www.tornadoweb.org/en/stable/concurrent.html#tornado.concurrent.Future) s from poll, for use in coroutines and async applications.

## See also:

[zmq.Poller](#page-21-0) for the inherited API.

## **2.1.7 asyncio**

## <span id="page-32-0"></span>**Module: zmq.asyncio**

AsyncIO support for zmq

Requires asyncio and Python 3.

New in version 15.0.

As of 15.0, pyzmq now supports [asyncio](https://docs.python.org/3/library/asyncio.html#module-asyncio), via  $zmq$ . asyncio. When imported from this module, blocking methods such as zmq.asyncio.Socket.recv\_multipart(), zmq.asyncio.Socket.poll(), and zmq. asyncio.Poller.poll() return [Future](https://docs.python.org/3/library/asyncio-future.html#asyncio.Future) s.

```
import asyncio
import zmq
import zmq.asyncio
ctx = zmq.asyncio.Context()
@asyncio.coroutine
def recv_and_process():
   sock = ctx.socket(zmq.PULL)
   sock.bind(url)
   msg = yield from sock.recv_multipart() # waits for msg to be ready
   reply = yield from async_process(msg)
   yield from sock.send_multipart(reply)
asyncio.get_event_loop().run_until_complete(recv_and_process())
```
## **Classes**

## **ZMQEventLoop**

```
class zmq.asyncio.ZMQEventLoop(selector=None)
    DEPRECATED: AsyncIO eventloop using zmq_poll.
```
pyzmq sockets should work with any asyncio event loop as of pyzmq 17.

## **Context**

Context class that creates Future-returning sockets. See zmq. Context for more info.

```
class zmq.asyncio.Context(io_threads=1, **kwargs)
     Context for creating asyncio-compatible Sockets
```
## **Socket**

Socket subclass that returns asyncio. Future s from blocking methods, for use in coroutines and async applications.

#### See also:

[zmq.Socket](#page-10-0) for the inherited API.

- **class** zmq.asyncio.**Socket**(*context=None*, *socket\_type=-1*, *io\_loop=None*, *\*\*kwargs*) Socket returning asyncio Futures for send/recv/poll methods.
	- **recv**(*flags=0*, *copy=True*, *track=False*) Receive a single zmq frame.

Returns a Future, whose result will be the received frame.

Recommend using recv\_multipart instead.

```
recv_multipart(flags=0, copy=True, track=False)
    Receive a complete multipart zmq message.
```
Returns a Future whose result will be a multipart message.

**send**(*msg*, *flags=0*, *copy=True*, *track=False*, *\*\*kwargs*) Send a single zmq frame.

Returns a Future that resolves when sending is complete.

Recommend using send\_multipart instead.

**send\_multipart**(*msg*, *flags=0*, *copy=True*, *track=False*, *\*\*kwargs*) Send a complete multipart zmq message.

Returns a Future that resolves when sending is complete.

```
poll(timeout=None, flags=1)
     poll the socket for events
```
returns a Future for the poll results.

## **Poller**

Poller subclass that returns asyncio. Future s from poll, for use in coroutines and async applications.

#### See also:

[zmq.Poller](#page-21-0) for the inherited API.

```
class zmq.asyncio.Poller
     Poller returning asyncio.Future for poll results.
```

```
poll(timeout=-1)
     Return a Future for a poll event
```
## **2.1.8 eventloop.zmqstream**

## **Module: eventloop.zmqstream**

A utility class to send to and recv from a non-blocking socket, using tornado.

## See also:

- [zmq.asyncio](#page-32-0)
- zmq.eventloop.future

#### **ZMQStream**

**class** zmq.eventloop.zmqstream.**ZMQStream**(*socket*, *io\_loop=None*) A utility class to register callbacks when a zmq socket sends and receives

For use with zmq.eventloop.ioloop

There are three main methods

Methods:

- on\_recv(callback, copy=True): register a callback to be run every time the socket has something to receive
- on\_send(callback): register a callback to be run every time you call send
- send(self, msg, flags=0, copy=False, callback=None): perform a send that will trigger the callback if callback is passed, on\_send is also called.

There are also send\_multipart(), send\_json(), send\_pyobj()

Three other methods for deactivating the callbacks:

- stop\_on\_recv(): turn off the recv callback
- stop on send(): turn off the send callback

which simply call on\_<evt>(None).

The entire socket interface, excluding direct recv methods, is also provided, primarily through direct-linking the methods. e.g.

```
>>> stream.bind is stream.socket.bind
True
```
**close**(*linger=None*) Close this stream.

## **closed**()

**flush**(*flag=3*, *limit=None*)

Flush pending messages.

This method safely handles all pending incoming and/or outgoing messages, bypassing the inner loop, passing them to the registered callbacks.

A limit can be specified, to prevent blocking under high load.

## flush will return the first time ANY of these conditions are met:

- No more events matching the flag are pending.
- the total number of events handled reaches the limit.

Note that if  $flag|POLLIN$  != 0, recv events will be flushed even if no callback is registered, unlike normal IOLoop operation. This allows flush to be used to remove *and ignore* incoming messages.

#### Parameters

- **flag** ([int,](https://docs.python.org/3/library/functions.html#int) default=POLLIN|POLLOUT) 0MQ poll flags. If flag|POLLIN, recv events will be flushed. If flag|POLLOUT, send events will be flushed. Both flags can be set at once, which is the default.
- **limit** ([None](https://docs.python.org/3/library/constants.html#None) or [int,](https://docs.python.org/3/library/functions.html#int) optional) The maximum number of messages to send or receive. Both send and recv count against this limit.

#### Returns int

Return type count of events handled (both send and recv)

## **io\_loop = None**

## **on\_err**(*callback*)

DEPRECATED, does nothing

```
on_recv(callback, copy=True)
```
Register a callback for when a message is ready to recv.

There can be only one callback registered at a time, so each call to *on recv* replaces previously registered callbacks.

on\_recv(None) disables recv event polling.

Use on\_recv\_stream(callback) instead, to register a callback that will receive both this ZMQStream and the message, instead of just the message.

#### Parameters

- **callback** (callable) callback must take exactly one argument, which will be a list, as returned by socket.recv\_multipart() if callback is None, recv callbacks are disabled.
- **copy** ([bool](https://docs.python.org/3/library/functions.html#bool)) copy is passed directly to recv, so if copy is False, callback will receive Message objects. If copy is True, then callback will receive bytes/str objects.
- **Returns** ([None](https://docs.python.org/3/library/constants.html#None)) –

#### **on\_recv\_stream**(*callback*, *copy=True*)

Same as on\_recv, but callback will get this stream as first argument

callback must take exactly two arguments, as it will be called as:
```
callback(stream, msg)
```
Useful when a single callback should be used with multiple streams.

<span id="page-36-1"></span>**on\_send**(*callback*)

Register a callback to be called on each send

There will be two arguments:

callback(msg, status)

- *msg* will be the list of sendable objects that was just sent
- *status* will be the return result of socket.send\_multipart(msg) MessageTracker or None.

Non-copying sends return a MessageTracker object whose *done* attribute will be True when the send is complete. This allows users to track when an object is safe to write to again.

The second argument will always be None if copy=True on the send.

Use on\_send\_stream(callback) to register a callback that will be passed this ZMQStream as the first argument, in addition to the other two.

on\_send(None) disables recv event polling.

**Parameters callback** (callable) – callback must take exactly two arguments, which will be the message being sent (always a list), and the return result of socket.send\_multipart(msg) - MessageTracker or None.

if callback is None, send callbacks are disabled.

#### **on\_send\_stream**(*callback*)

Same as on\_send, but callback will get this stream as first argument

Callback will be passed three arguments:

callback(stream, msg, status)

Useful when a single callback should be used with multiple streams.

#### **poller = None**

#### **receiving**()

Returns True if we are currently receiving from the stream.

- <span id="page-36-0"></span>**send**(*msg*, *flags=0*, *copy=True*, *track=False*, *callback=None*, *\*\*kwargs*) Send a message, optionally also register a new callback for sends. See zmq.socket.send for details.
- **send\_json**(*obj*, *flags=0*, *callback=None*, *\*\*kwargs*) Send json-serialized version of an object. See zmq.socket.send\_json for details.
- <span id="page-36-2"></span>**send\_multipart**(*msg*, *flags=0*, *copy=True*, *track=False*, *callback=None*, *\*\*kwargs*) Send a multipart message, optionally also register a new callback for sends. See zmq.socket.send\_multipart for details.
- **send\_pyobj**(*obj*, *flags=0*, *protocol=-1*, *callback=None*, *\*\*kwargs*) Send a Python object as a message using pickle to serialize.

See zmq.socket.send\_json for details.

**send\_string**(*u*, *flags=0*, *encoding='utf-8'*, *callback=None*, *\*\*kwargs*) Send a unicode message with an encoding. See zmq.socket.send\_unicode for details.

```
send_unicode(u, flags=0, encoding='utf-8', callback=None, **kwargs)
     Send a unicode message with an encoding. See zmq.socket.send_unicode for details.
```
#### **sending**()

Returns True if we are currently sending to the stream.

```
set_close_callback(callback)
     Call the given callback when the stream is closed.
```

```
socket = None
```

```
stop_on_err()
    DEPRECATED, does nothing
```

```
stop_on_recv()
     Disable callback and automatic receiving.
```
**stop\_on\_send**() Disable callback on sending.

# **2.1.9 auth**

### <span id="page-37-0"></span>**Module: auth**

Utilities for ZAP authentication.

To run authentication in a background thread, see  $zmq$ .  $a$ uth.thread. For integration with the tornado eventloop, see zmq.auth.ioloop. For integration with the asyncio event loop, see zmq.auth.asyncio.

New in version 14.1.

### **Authenticator**

```
class zmq.auth.Authenticator(context=None, encoding='utf-8', log=None)
     Implementation of ZAP authentication for zmq connections.
```
Note:

- libzmq provides four levels of security: default NULL (which the Authenticator does not see), and authenticated NULL, PLAIN, CURVE, and GSSAPI, which the Authenticator can see.
- until you add policies, all incoming NULL connections are allowed. (classic ZeroMQ behavior), and all PLAIN and CURVE connections are denied.
- GSSAPI requires no configuration.

```
allow(*addresses)
```
Allow (whitelist) IP address(es).

Connections from addresses not in the whitelist will be rejected.

- For NULL, all clients from this address will be accepted.
- For real auth setups, they will be allowed to continue with authentication.

whitelist is mutually exclusive with blacklist.

```
configure_curve(domain='*', location=None)
```
Configure CURVE authentication for a given domain.

CURVE authentication uses a directory that holds all public client certificates, i.e. their public keys.

To cover all domains, use "\*".

You can add and remove certificates in that directory at any time. configure\_curve must be called every time certificates are added or removed, in order to update the Authenticator's state

To allow all client keys without checking, specify CURVE\_ALLOW\_ANY for the location.

```
configure_curve_callback(domain='*', credentials_provider=None)
    Configure CURVE authentication for a given domain.
```
CURVE authentication using a callback function validating the client public key according to a custom mechanism, e.g. checking the key against records in a db. credentials\_provider is an object of a class which implements a callback method accepting two parameters (domain and key), e.g.:

```
class CredentialsProvider(object):
   def __init__(self):
        ...e.g. db connection
   def callback(self, domain, key):
        valid = ...lookup key and/or domain in db
        if valid:
            logging.info('Autorizing: \{0\}, \{1\}'.format(domain, key))
            return True
        else:
            logging.warning('NOT Autorizing: {0}, {1}'.format(domain, key))
            return False
```
To cover all domains, use "\*".

To allow all client keys without checking, specify CURVE\_ALLOW\_ANY for the location.

```
configure_gssapi(domain='*', location=None)
    Configure GSSAPI authentication
```
Currently this is a no-op because there is nothing to configure with GSSAPI.

```
configure_plain(domain='*', passwords=None)
```
Configure PLAIN authentication for a given domain.

PLAIN authentication uses a plain-text password file. To cover all domains, use "\*". You can modify the password file at any time; it is reloaded automatically.

#### **curve\_user\_id**(*client\_public\_key*)

Return the User-Id corresponding to a CURVE client's public key

Default implementation uses the z85-encoding of the public key.

Override to define a custom mapping of public key : user-id

This is only called on successful authentication.

**Parameters client\_public\_key** ([bytes](https://docs.python.org/3/library/stdtypes.html#bytes)) – The client public key used for the given message

Returns user\_id – The user ID as text

### Return type unicode

#### **deny**(*\*addresses*)

Deny (blacklist) IP address(es).

Addresses not in the blacklist will be allowed to continue with authentication.

Blacklist is mutually exclusive with whitelist.

```
handle_zap_message(msg)
    Perform ZAP authentication
```
**start**()

Create and bind the ZAP socket

**stop**() Close the ZAP socket

### **Functions**

```
zmq.auth.create_certificates(key_dir, name, metadata=None)
     Create zmq certificates.
```
Returns the file paths to the public and secret certificate files.

### zmq.auth.**load\_certificate**(*filename*)

Load public and secret key from a zmq certificate.

Returns (public\_key, secret\_key)

If the certificate file only contains the public key, secret\_key will be None.

If there is no public key found in the file, ValueError will be raised.

```
zmq.auth.load_certificates(directory='.')
     Load public keys from all certificates in a directory
```
# **2.1.10 auth.thread**

### <span id="page-39-0"></span>**Module: auth.thread**

ZAP Authenticator in a Python Thread.

New in version 14.1.

### **Classes**

### **ThreadAuthenticator**

**class** zmq.auth.thread.**ThreadAuthenticator**(*context=None*, *encoding='utf-8'*, *log=None*) Run ZAP authentication in a background thread

#### **allow**(*\*addresses*)

Allow (whitelist) IP address(es).

Connections from addresses not in the whitelist will be rejected.

- For NULL, all clients from this address will be accepted.
- For real auth setups, they will be allowed to continue with authentication.

whitelist is mutually exclusive with blacklist.

**auth = None**

```
configure_curve(domain='*', location=")
```
Configure CURVE authentication for a given domain.

CURVE authentication uses a directory that holds all public client certificates, i.e. their public keys.

To cover all domains, use "\*".

You can add and remove certificates in that directory at any time. configure curve must be called every time certificates are added or removed, in order to update the Authenticator's state

To allow all client keys without checking, specify CURVE\_ALLOW\_ANY for the location.

**configure\_curve\_callback**(*domain='\*'*, *credentials\_provider=None*)

Configure CURVE authentication for a given domain.

CURVE authentication using a callback function validating the client public key according to a custom mechanism, e.g. checking the key against records in a db. credentials\_provider is an object of a class which implements a callback method accepting two parameters (domain and key), e.g.:

```
class CredentialsProvider(object):
   def __init__(self):
        ...e.g. db connection
   def callback(self, domain, key):
        valid = ...lookup key and/or domain in db
        if valid:
            logging.info('Autorizing: \{0\}, \{1\}'.format(domain, key))
            return True
        else:
            logging.warning('NOT Autorizing: {0}, {1}'.format(domain, key))
            return False
```
To cover all domains, use "\*".

To allow all client keys without checking, specify CURVE\_ALLOW\_ANY for the location.

```
configure_plain(domain='*', passwords=None)
```
Configure PLAIN authentication for a given domain.

PLAIN authentication uses a plain-text password file. To cover all domains, use "\*". You can modify the password file at any time; it is reloaded automatically.

#### **context = None**

**deny**(*\*addresses*)

Deny (blacklist) IP address(es).

Addresses not in the blacklist will be allowed to continue with authentication.

Blacklist is mutually exclusive with whitelist.

```
encoding = None
```

```
is_alive()
```
Is the ZAP thread currently running?

**log = None**

```
pipe = None
```

```
pipe_endpoint = ''
```
**start**()

Start the authentication thread

**stop**() Stop the authentication thread

**thread = None**

## **2.1.11 auth.ioloop**

**Module: auth.ioloop**

**IOLoopAuthenticator**

## **2.1.12 log.handlers**

### **Module: log.handlers**

pyzmq logging handlers.

This mainly defines the PUBHandler object for publishing logging messages over a zmq.PUB socket.

The PUBHandler can be used with the regular logging module, as in:

```
>>> import logging
>>> handler = PUBHandler('tcp://127.0.0.1:12345')
>>> handler.root_topic = 'foo'
>>> logger = logging.getLogger('foobar')
>>> logger.setLevel(logging.DEBUG)
>>> logger.addHandler(handler)
```
After this point, all messages logged by logger will be published on the PUB socket.

Code adapted from StarCluster:

<http://github.com/jtriley/StarCluster/blob/master/starcluster/logger.py>

### **Classes**

### **PUBHandler**

<span id="page-41-0"></span>**class** zmq.log.handlers.**PUBHandler**(*interface\_or\_socket*, *context=None*) A basic logging handler that emits log messages through a PUB socket.

Takes a PUB socket already bound to interfaces or an interface to bind to.

Example:

```
sock = context.socket(zmq.PUB)
sock.bind('inproc://log')
handler = PUBHandler(sock)
```
Or:

handler = PUBHandler('inproc://loc')

These are equivalent.

Log messages handled by this handler are broadcast with ZMQ topics this.root topic comes first, followed by the log level (DEBUG,INFO,etc.), followed by any additional subtopics specified in the message by: log.debug("subtopic.subsub::the real message")

#### **acquire**()

Acquire the I/O thread lock.

#### **addFilter**(*filter*)

Add the specified filter to this handler.

#### **close**()

Tidy up any resources used by the handler.

This version removes the handler from an internal map of handlers, \_handlers, which is used for handler lookup by name. Subclasses should ensure that this gets called from overridden close() methods.

#### **createLock**()

Acquire a thread lock for serializing access to the underlying I/O.

#### **emit**(*record*)

Emit a log message on my socket.

#### **filter**(*record*)

Determine if a record is loggable by consulting all the filters.

The default is to allow the record to be logged; any filter can veto this and the record is then dropped. Returns a zero value if a record is to be dropped, else non-zero.

Changed in version 3.2: Allow filters to be just callables.

#### **flush**()

Ensure all logging output has been flushed.

This version does nothing and is intended to be implemented by subclasses.

### **format**(*record*)

Format a record.

formatters = {10: <logging.Formatter object at 0x7fa72d26a860>, 20: <logging.Formatt

#### **get\_name**()

### **handle**(*record*)

Conditionally emit the specified logging record.

Emission depends on filters which may have been added to the handler. Wrap the actual emission of the record with acquisition/release of the I/O thread lock. Returns whether the filter passed the record for emission.

#### **handleError**(*record*)

Handle errors which occur during an emit() call.

This method should be called from handlers when an exception is encountered during an emit() call. If raiseExceptions is false, exceptions get silently ignored. This is what is mostly wanted for a logging system - most users will not care about errors in the logging system, they are more interested in application errors. You could, however, replace this with a custom handler if you wish. The record which was being processed is passed in to this method.

#### **name**

#### **release**()

Release the I/O thread lock.

```
removeFilter(filter)
```
Remove the specified filter from this handler.

```
root_topic = ''
```

```
setFormatter(fmt)
```
Set the formatter for this handler.

```
setLevel(level)
```
Set the logging level of this handler. level must be an int or a str.

**set\_name**(*name*)

**socket = None**

### **TopicLogger**

**class** zmq.log.handlers.**TopicLogger**(*name*, *level=0*)

A simple wrapper that takes an additional argument to log methods.

All the regular methods exist, but instead of one msg argument, two arguments: topic, msg are passed.

That is:

logger.debug('msg')

Would become:

logger.debug('topic.sub', 'msg')

#### **addFilter**(*filter*)

Add the specified filter to this handler.

#### **addHandler**(*hdlr*)

Add the specified handler to this logger.

### **callHandlers**(*record*)

Pass a record to all relevant handlers.

Loop through all handlers for this logger and its parents in the logger hierarchy. If no handler was found, output a one-off error message to sys.stderr. Stop searching up the hierarchy whenever a logger with the "propagate" attribute set to zero is found - that will be the last logger whose handlers are called.

**critical**(*level*, *topic*, *msg*, *\*args*, *\*\*kwargs*)

**debug**(*level*, *topic*, *msg*, *\*args*, *\*\*kwargs*)

**error**(*level*, *topic*, *msg*, *\*args*, *\*\*kwargs*)

**exception**(*msg*, *\*args*, *exc\_info=True*, *\*\*kwargs*)

Convenience method for logging an ERROR with exception information.

**fatal**(*level*, *topic*, *msg*, *\*args*, *\*\*kwargs*)

### **filter**(*record*)

Determine if a record is loggable by consulting all the filters.

The default is to allow the record to be logged; any filter can veto this and the record is then dropped. Returns a zero value if a record is to be dropped, else non-zero.

Changed in version 3.2: Allow filters to be just callables.

#### **findCaller**(*stack\_info=False*)

Find the stack frame of the caller so that we can note the source file name, line number and function name.

### **getChild**(*suffix*)

Get a logger which is a descendant to this one.

This is a convenience method, such that

logging.getLogger('abc').getChild('def.ghi')

is the same as

logging.getLogger('abc.def.ghi')

It's useful, for example, when the parent logger is named using \_\_name\_\_ rather than a literal string.

#### **getEffectiveLevel**()

Get the effective level for this logger.

Loop through this logger and its parents in the logger hierarchy, looking for a non-zero logging level. Return the first one found.

#### **handle**(*record*)

Call the handlers for the specified record.

This method is used for unpickled records received from a socket, as well as those created locally. Loggerlevel filtering is applied.

#### **hasHandlers**()

See if this logger has any handlers configured.

Loop through all handlers for this logger and its parents in the logger hierarchy. Return True if a handler was found, else False. Stop searching up the hierarchy whenever a logger with the "propagate" attribute set to zero is found - that will be the last logger which is checked for the existence of handlers.

#### **info**(*msg*, *\*args*, *\*\*kwargs*)

Log 'msg % args' with severity 'INFO'.

To pass exception information, use the keyword argument exc\_info with a true value, e.g.

logger.info("Houston, we have a %s", "interesting problem", exc\_info=1)

#### **isEnabledFor**(*level*)

Is this logger enabled for level 'level'?

**log**(*level*, *topic*, *msg*, *\*args*, *\*\*kwargs*)

Log 'msg % args' with level and topic.

To pass exception information, use the keyword argument exc\_info with a True value:

```
logger.log(level, "zmq.fun", "We have a %s",
        "mysterious problem", exc_info=1)
```
**makeRecord**(*name*, *level*, *fn*, *lno*, *msg*, *args*, *exc\_info*, *func=None*, *extra=None*, *sinfo=None*) A factory method which can be overridden in subclasses to create specialized LogRecords.

#### **manager = <logging.Manager object>**

```
removeFilter(filter)
```
Remove the specified filter from this handler.

```
removeHandler(hdlr)
```
Remove the specified handler from this logger.

```
root = <RootLogger root (INFO)>
```
**setLevel**(*level*) Set the logging level of this logger. level must be an int or a str. **warn**(*level*, *topic*, *msg*, *\*args*, *\*\*kwargs*) **warning**(*level*, *topic*, *msg*, *\*args*, *\*\*kwargs*)

## **2.1.13 ssh.tunnel**

### **Module: ssh.tunnel**

Basic ssh tunnel utilities, and convenience functions for tunneling zeromq connections.

### **Functions**

zmq.ssh.tunnel.**open\_tunnel**(*addr*, *server*, *keyfile=None*, *password=None*, *paramiko=None*, *timeout=60*)

Open a tunneled connection from a 0MQ url.

For use inside tunnel connection.

Returns (url, tunnel) – The 0MQ url that has been forwarded, and the tunnel object

Return type [\(str,](https://docs.python.org/3/library/stdtypes.html#str) [object\)](https://docs.python.org/3/library/functions.html#object)

zmq.ssh.tunnel.**openssh\_tunnel**(*lport*, *rport*, *server*, *remoteip='127.0.0.1'*, *keyfile=None*, *pass-*

*word=None*, *timeout=60*)

Create an ssh tunnel using command-line ssh that connects port lport on this machine to localhost:rport on server. The tunnel will automatically close when not in use, remaining open for a minimum of timeout seconds for an initial connection.

This creates a tunnel redirecting *localhost:lport* to *remoteip:rport*, as seen from *server*.

keyfile and password may be specified, but ssh config is checked for defaults.

### **Parameters**

- **lport** ([int](https://docs.python.org/3/library/functions.html#int)) local port for connecting to the tunnel from this machine.
- **rport** ([int](https://docs.python.org/3/library/functions.html#int)) port on the remote machine to connect to.
- **server**  $(s \text{tr})$  The ssh server to connect to. The full ssh server [str](https://docs.python.org/3/library/stdtypes.html#str)ing will be parsed. [user@server:](mailto:user@server)port
- **remoteip** ([str](https://docs.python.org/3/library/stdtypes.html#str) [Default: 127.0.0.1]) The remote ip, specifying the destination of the tunnel. Default is localhost, which means that the tunnel would redirect localhost:lport on this machine to localhost:rport on the *server*.
- **keyfile** (str; path to public key file) This specifies a key to be used in ssh login, default None. Regular default ssh keys will be used without specifying this argument.
- **password**  $(str)$  Your ssh password to the ssh server. Note that if this is left None, you will be prompted for it if passwordless key based login is unavailable.
- **timeout** ([int](https://docs.python.org/3/library/functions.html#int) [default: 60]) The time (in seconds) after which no activity will result in the tunnel closing. This prevents orphaned tunnels from running forever.

zmq.ssh.tunnel.**paramiko\_tunnel**(*lport*, *rport*, *server*, *remoteip='127.0.0.1'*, *keyfile=None*, *password=None*, *timeout=60*)

launch a tunner with paramiko in a subprocess. This should only be used when shell ssh is unavailable (e.g. Windows).

This creates a tunnel redirecting *localhost:lport* to *remoteip:rport*, as seen from *server*.

If you are familiar with ssh tunnels, this creates the tunnel:

ssh server -L localhost:lport:remoteip:rport

keyfile and password may be specified, but ssh config is checked for defaults.

#### **Parameters**

- **lport** ([int](https://docs.python.org/3/library/functions.html#int)) local port for connecting to the tunnel from this machine.
- **rport** ([int](https://docs.python.org/3/library/functions.html#int)) port on the remote machine to connect to.
- **server**  $(str)$  $(str)$  $(str)$  The ssh server to connect to. The full ssh server string will be parsed. [user@server:](mailto:user@server)port
- **remoteip** ([str](https://docs.python.org/3/library/stdtypes.html#str) [Default: 127.0.0.1]) The remote ip, specifying the destination of the tunnel. Default is localhost, which means that the tunnel would redirect localhost:lport on this machine to localhost:rport on the *server*.
- **keyfile** (str; path to public key file) This specifies a key to be used in ssh login, default None. Regular default ssh keys will be used without specifying this argument.
- **password** (str;) Your ssh password to the ssh server. Note that if this is left None, you will be prompted for it if passwordless key based login is unavailable.
- **timeout** ([int](https://docs.python.org/3/library/functions.html#int) [default:  $60$ ]) The time (in seconds) after which no activity will result in the tunnel closing. This prevents orphaned tunnels from running forever.
- zmq.ssh.tunnel.**select\_random\_ports**(*n*) Select and return n random ports that are available.

```
zmq.ssh.tunnel.try_passwordless_ssh(server, keyfile, paramiko=None)
```
Attempt to make an ssh connection without a password. This is mainly used for requiring password input only once when many tunnels may be connected to the same server.

If paramiko is None, the default for the platform is chosen.

zmq.ssh.tunnel.**tunnel\_connection**(*socket*, *addr*, *server*, *keyfile=None*, *password=None*, *paramiko=None*, *timeout=60*) Connect a socket to an address via an ssh tunnel.

This is a wrapper for socket.connect(addr), when addr is not accessible from the local machine. It simply creates an ssh tunnel using the remaining args, and calls socket.connect(['tcp://localhost:lport'](tcp://localhost:lport)) where lport is the randomly selected local port of the tunnel.

## **2.1.14 utils.jsonapi**

### **Module: utils.jsonapi**

Priority based json library imports.

Always serializes to bytes instead of unicode for zeromq compatibility on Python 2 and 3.

Use jsonapi.loads() and jsonapi.dumps() for guaranteed symmetry.

Priority: simplejson > jsonlib2 > stdlib json

jsonapi.loads/dumps provide kwarg-compatibility with stdlib json.

jsonapi.jsonmod will be the module of the actual underlying implementation.

### **Functions**

```
zmq.utils.jsonapi.dumps(o, **kwargs)
     Serialize object to JSON bytes (utf-8).
```
See jsonapi.jsonmod.dumps for details on kwargs.

```
zmq.utils.jsonapi.loads(s, **kwargs)
     Load object from JSON bytes (utf-8).
```
See jsonapi.jsonmod.loads for details on kwargs.

# **2.1.15 utils.monitor**

### <span id="page-47-0"></span>**Module: utils.monitor**

Module holding utility and convenience functions for zmq event monitoring.

### **Functions**

```
zmq.utils.monitor.parse_monitor_message(msg)
```
decode zmq\_monitor event messages.

**Parameters msq** ([list](https://docs.python.org/3/library/stdtypes.html#list) [\(bytes\)](https://docs.python.org/3/library/stdtypes.html#bytes)) – zmq multipart message that has arrived on a monitor PAIR socket.

First frame is:

16 bit event id 32 bit event value no padding

Second frame is the endpoint as a bytestring

Returns event – event description as dict with the keys *event*, *value*, and *endpoint*.

#### Return type [dict](https://docs.python.org/3/library/stdtypes.html#dict)

```
zmq.utils.monitor.recv_monitor_message(socket, flags=0)
```
Receive and decode the given raw message from the monitoring socket and return a dict.

Requires libzmq 4.0

The returned dict will have the following entries: event : int, the event id as described in libzmq.zmq\_socket\_monitor value : int, the event value associated with the event, see libzmq.zmq\_socket\_monitor endpoint : string, the affected endpoint

#### Parameters

- **socket** (zmq PAIR socket) The PAIR socket (created by other.get\_monitor\_socket()) on which to recv the message
- **flags** (bitfield [\(int\)](https://docs.python.org/3/library/functions.html#int)) standard zmq recv flags

Returns event – event description as dict with the keys *event*, *value*, and *endpoint*.

Return type [dict](https://docs.python.org/3/library/stdtypes.html#dict)

# **2.1.16 utils.z85**

### <span id="page-48-1"></span>**Module: utils.z85**

Python implementation of Z85 85-bit encoding

Z85 encoding is a plaintext encoding for a bytestring interpreted as 32bit integers. Since the chunks are 32bit, a bytestring must be a multiple of 4 bytes. See ZMQ RFC 32 for details.

## **Functions**

```
zmq.utils.z85.decode(z85bytes)
     decode Z85 bytes to raw bytes, accepts ASCII string
```
zmq.utils.z85.**encode**(*rawbytes*) encode raw bytes into Z85

# **2.1.17 utils.win32**

### **Module: zmq.utils.win32**

Win32 compatibility utilities.

### **allow\_interrupt**

```
class zmq.utils.win32.allow_interrupt(action=None)
     Utility for fixing CTRL-C events on Windows.
```
On Windows, the Python interpreter intercepts CTRL-C events in order to translate them into KeyboardInterrupt exceptions. It (presumably) does this by setting a flag in its "console control handler" and checking it later at a convenient location in the interpreter.

However, when the Python interpreter is blocked waiting for the ZMQ poll operation to complete, it must wait for ZMQ's select() operation to complete before translating the CTRL-C event into the KeyboardInterrupt exception.

The only way to fix this seems to be to add our own "console control handler" and perform some applicationdefined operation that will unblock the ZMQ polling operation in order to force ZMQ to pass control back to the Python interpreter.

This context manager performs all that Windows-y stuff, providing you with a hook that is called when a CTRL-C event is intercepted. This hook allows you to unblock your ZMQ poll operation immediately, which will then result in the expected KeyboardInterrupt exception.

Without this context manager, your ZMQ-based application will not respond normally to CTRL-C events on Windows. If a CTRL-C event occurs while blocked on ZMQ socket polling, the translation to a KeyboardInterrupt exception will be delayed until the I/O completes and control returns to the Python interpreter (this may never happen if you use an infinite timeout).

A no-op implementation is provided on non-Win32 systems to avoid the application from having to conditionally use it.

Example usage:

```
def stop_my_application():
    # ...
with allow_interrupt(stop_my_application):
    # main polling loop.
```
In a typical ZMQ application, you would use the "self pipe trick" to send message to a PAIR socket in order to interrupt your blocking socket polling operation.

In a Tornado event loop, you can use the IOLoop.stop method to unblock your I/O loop.

# **2.2 Changes in PyZMQ**

This is a coarse summary of changes in pyzmq versions. For a full changelog, consult the [git log.](https://github.com/zeromq/pyzmq/commits)

# **2.2.1 18.0.0**

- Update bundled libzmq to 4.3.1 (fixes CVE-2019-6250)
- Added [proxy\\_steerable\(\)](#page-23-0) and [zmq.devices.ProxySteerable](#page-28-0)
- Added *bind\_{in|out|mon}\_to\_random\_port* variants for proxy device methods
- Performance improvements for sends with asyncio
- Fix sending memoryviews/bytearrays with cffi backend

# **2.2.2 17.1.3**

• Fix compatibility with tornado 6 (removal of stack\_context)

# **2.2.3 17.1.2**

- Fix possible hang when working with asyncio
- Remove some outdated workarounds for old Cython versions
- Fix some compilation with custom compilers
- Remove unneeded link of libstdc++ on PyPy

# **2.2.4 17.1.0**

- Bump bundled libzmq to 4.2.5
- Improve tornado 5.0 compatibility (use current () instead of instance () to get default loops in [ZMQStream](#page-34-0) and IOLoopAuthenticator)
- Add support for [curve\\_public\(\)](#page-24-0)
- Remove delayed import of json in send/recv\_json
- Add [Authenticator.configure\\_curve\\_callback\(\)](#page-38-0)
- Various build fixes
- sdist sources generated with Cython 0.28.3
- Stop building wheels for Python 3.4, start building wheels for Python 3.7

# **2.2.5 17.0.0**

- Add zmq. Socket.send\_serialized() and zmq. Socket.recv\_serialized() for sending/receiving messages with custom serialization.
- Add zmq. Socket.copy\_threshold and zmq.COPY\_THRESHOLD. Messages smaller than this are always copied, regardless of copy=False, to avoid overhead of zero-copy bookkeeping on small messages.
- Added visible deprecation warnings to bundled tornado IOLoop. Tornado eventloop integration shouldn't be used without a proper tornado install since pyzmq 14.
- Allow pyzmq asyncio/tornado integration to run without installing zmq\_poll() implementation. The following methods and classes are deprecated and no longer required:
	- [zmq.eventloop.ioloop.install\(\)](#page-31-0)
	- zmq.eventloop.ioloop.IOLoop
	- zmq.asyncio.install()
	- [zmq.asyncio.ZMQEventLoop](#page-33-0)
- Set RPATH correctly when building on macOS.
- Compatibility fixes with tornado 5.0.dev (may not be quite enough for 5.0 final, which is not yet released as of pyzmq 17).
- Draft support for CLIENT-SERVER *routing\_id* and *group*.

### See also:

*[Working with libzmq DRAFT sockets](#page-61-0)*

# **2.2.6 16.0.4**

- Regenerate Cython sources in sdists with Cython 0.27.3, fixing builds on CPython 3.7.
- Add warning when using bundled tornado, which was deprecated too quietly in 14.x.

# **2.2.7 16.0.3**

• Regenerate Cython sources in sdists with Cython 0.27.2, fixing builds on CPython 3.7.

# **2.2.8 16.0.2**

• Workaround bug in libzmq-4.2.0 causing EINVAL on poll.

# **2.2.9 16.0.1**

- Fix erroneous EAGAIN that could happen on async sockets
- Bundle libzmq 4.1.6

# **2.2.10 16.0**

- Support for Python 2.6 and Python 3.2 is dropped. For old Pythons, use **pip install "pyzmq<16"** to get the last version of pyzmq that supports these versions.
- Include zmq.h
- Deprecate zmq.Stopwatch. Native Python timing tools can be used instead.
- Better support for using pyzmq as a Cython library bundle zmq.h when pyzmq bundles libzmq as an extension - add zmq.qet\_library\_dirs() to find bundled libzmq
- Updates to setup.py for Cython 0.25 compatibility
- Various asyncio/future fixes: support raw sockets in pollers allow cancelling async sends
- Fix IOLoop.current () in zmq. green

# **2.2.11 15.4**

- Load bundled libzmq extension with import rather than CDLL, which should fix some manifest issues in certain cases on Windows.
- Avoid installing asyncio sources on Python 2, which confuses some tools that run *python -m compileall*, which reports errors on the Python 3-only files.
- Bundle msvcp.dll in Windows wheels on CPython 3.5, which should fix wheel compatibility systems without Visual C++ 2015 redistributable.
- [zmq.Context.instance\(\)](#page-9-0) is now threadsafe.
- FIX: sync some behavior in zmq\_poll and setting LINGER on close/destroy with the CFFI backend.
- PERF: resolve send/recv immediately if events are available in async Sockets
- Async Sockets (asyncio, tornado) now support send\_json, send\_pyobj, etc.
- add preliminary support for zmq.DRAFT\_API reflecting ZMQ\_BUILD\_DRAFT\_API, which indicates whether new APIs in prereleases are available.

# **2.2.12 15.3**

- Bump bundled libzmq to 4.1.5, using tweetnacl for bundled curve support instead of libsodium
- FIX: include .pxi includes in installation for consumers of Cython API
- FIX: various fixes in new async sockets
- Introduce  $zmq$ . decorators API for decorating functions to create sockets or contexts
- Add zmq. Socket.subscribe() and zmq. Socket.unsubscribe() methods to sockets, so that assignment is no longer needed for subscribing. Verbs should be methods! Assignment is still supported for backward-compatibility.
- Accept text (unicode) input to z85 encoding, not just bytes
- zmq. Context. socket () forwards keyword arguments to the Socket constructor

## **2.2.13 15.2**

- FIX: handle multiple events in a single register call in  $zmq$ . asyncion
- FIX: unicode/bytes bug in password prompt in zmq.ssh on Python 3
- FIX: workaround gevent monkeypatches in garbage collection thread
- update bundled minitornado from tornado-4.3.
- improved inspection by setting binding=True in cython compile options
- add asyncio Authenticator implementation in zmq.auth.asyncio
- workaround overflow bug in libzmq preventing receiving messages larger than MAX\_INT

# **2.2.14 15.1**

- FIX: Remove inadvertant tornado dependency when using  $zmq$ . asyncio
- FIX: 15.0 Python 3.5 wheels didn't work on Windows
- Add GSSAPI support to Authenticators
- Support new constants defined in upcoming libzmq-4.2.dev

## **2.2.15 15.0**

PyZMQ 15 adds Future-returning sockets and pollers for both [asyncio](https://docs.python.org/3/library/asyncio.html#module-asyncio) and tornado.

- add [asyncio](https://docs.python.org/3/library/asyncio.html#module-asyncio) support via [zmq.asyncio](#page-32-0)
- add tornado future support via zmq.eventloop.future
- trigger bundled libzmq if system libzmq is found to be < 3. System libzmq 2 can be forced by explicitly requesting --zmq=/prefix/.

# **2.2.16 14.7.0**

### Changes:

- Update bundled libzmq to 4.1.2.
- Following the [lead of Python 3.5,](https://www.python.org/dev/peps/pep-0475/) interrupted system calls will be retried.

### Fixes:

- Fixes for CFFI backend on Python 3 + support for PyPy 3.
- Verify types of all frames in  $send\_multipart()$  before sending, to avoid partial messages.
- Fix build on Windows when both debug and release versions of libzmq are found.
- Windows build fixes for Python 3.5.

## **2.2.17 14.6.0**

Changes:

- improvements in **[zmq.Socket.bind\\_to\\_random\\_port\(\)](#page-11-0)**:
	- use system to allocate ports by default
	- catch EACCES on Windows
- include libsodium when building bundled libzmq on Windows (includes wheels on PyPI)
- pyzmq no longer bundles external libzmq when making a bdist. You can use [delocate](https://pypi.python.org/pypi/delocate) to do this.

### Bugfixes:

- add missing ndim on memoryviews of Frames
- allow [copy.copy\(\)](https://docs.python.org/3/library/copy.html#copy.copy) and [copy.deepcopy\(\)](https://docs.python.org/3/library/copy.html#copy.deepcopy) on Sockets, Contexts

# **2.2.18 14.5.0**

Changes:

- use pickle.DEFAULT\_PROTOCOL by default in send\_pickle
- with the release of pip-6, OS X wheels are only marked as 10.6-intel, indicating that they should be installable on any newer or single-arch Python.
- raise SSHException on failed check of host key

### Bugfixes:

- fix method name in utils.wi32.allow\_interrupt
- fork-related fixes in garbage collection thread
- add missing import in zmq. \_\_init\_\_, causing failure to import in some circumstances

# **2.2.19 14.4.1**

Bugfixes for 14.4

- SyntaxError on Python 2.6 in zmq.ssh
- Handle possible bug in garbage collection after fork

# **2.2.20 14.4.0**

New features:

- Experimental support for libzmq-4.1.0 rc (new constants, plus  $zmq$ . has ()).
- Update bundled libzmq to 4.0.5
- Update bundled libsodium to 1.0.0
- Fixes for SSH dialogs when using zmq.ssh to create tunnels
- More build/link/load fixes on OS X and Solaris
- Get Frame metadata via dict access (libzmq 4)
- Contexts and Sockets are context managers (term/close on exit)
- Add [zmq.utils.win32.allow\\_interrupt](#page-48-0) context manager for catching SIGINT on Windows

Bugs fixed:

• Bundled libzmq should not trigger recompilation after install on PyPy

# **2.2.21 14.3.1**

Note: pyzmq-14.3.1 is the last version to include bdists for Python 3.3

Minor bugfixes to pyzmq 14.3:

- Fixes to building bundled libzmq on OS  $X < 10.9$
- Fixes to import-failure warnings on Python 3.4
- Fixes to tests
- Pull upstream fixes to zmq.ssh for ssh multiplexing

## **2.2.22 14.3.0**

- PyZMQ no longer calls Socket.close() or Context.term() during process cleanup. Changes to garbage collection in Python 3.4 make this impossible to do sensibly.
- ZMQStream.close() closes its socket immediately, rather than scheduling a timeout.
- Raise the original ImportError when importing zmq fails. Should be more informative than *no module cffi. . .* .

Warning: Users of Python 3.4 should not use pyzmq < 14.3, due to changes in garbage collection.

# **2.2.23 14.2.0**

### **New Stuff**

• Raise new ZMQVersionError when a requested method is not supported by the linked libzmq. For backward compatibility, this subclasses NotImplementedError.

### **Bugs Fixed**

- Memory leak introduced in pyzmq-14.0 in zero copy.
- OverflowError on 32 bit systems in zero copy.

# **2.2.24 14.1.0**

### **Security**

The headline features for 14.1 are adding better support for libzmq's security features.

- When libzmq is bundled as a Python extension (e.g. wheels, eggs), libsodium is also bundled (excluding Windows), ensuring that libzmq security is available to users who install from wheels
- New [zmq.auth](#page-37-0), implementing zeromq's ZAP authentication, modeled on czmq zauth. For more information, see the [examples.](https://github.com/zeromq/pyzmq/tree/master/examples/)

### **Other New Stuff**

- Add PYZMQ\_BACKEND for enabling use of backends outside the pyzmq codebase.
- Add [underlying](#page-10-2) property and  $shadow()$  method to Context and Socket, for handing off sockets and contexts. between pyzmq and other bindings (mainly [pyczmq\)](https://github.com/zeromq/pyczmq).
- Add TOS, ROUTER\_HANDOVER, and IPC\_FILTER constants from libzmq-4.1-dev.
- Add Context option support in the CFFI backend.
- Various small unicode and build fixes, as always.
- [send\\_json\(\)](#page-16-2) and [recv\\_json\(\)](#page-14-1) pass any extra kwargs to json.dumps/loads.

### **Deprecations**

• Socket.socket\_type is deprecated, in favor of Socket.type, which has been available since 2.1.

## **2.2.25 14.0.1**

Bugfix release

- Update bundled libzmq to current (4.0.3).
- Fix bug in Context.destroy() with no open sockets.
- Threadsafety fixes in the garbage collector.
- Python 3 fixes in zmq.ssh.

## **2.2.26 14.0.0**

- Update bundled libzmq to current (4.0.1).
- Backends are now implemented in zmq.backend instead of zmq.core. This has no effect on public APIs.
- Various build improvements for Cython and CFFI backends (PyPy compiles at build time).
- Various GIL-related performance improvements the GIL is no longer touched from a zmq IO thread.
- Adding a constant should now be a bit easier only zmq/sugar/constant\_names should need updating, all other constant-related files should be automatically updated by setup.py constants.
- add support for latest libzmq-4.0.1 (includes ZMQ\_CURVE security and socket event monitoring).

### **New stuff**

- Socket.monitor()
- [Socket.get\\_monitor\\_socket\(\)](#page-12-0)
- [zmq.curve\\_keypair\(\)](#page-24-2)
- [zmq.utils.monitor](#page-47-0)
- [zmq.utils.z85](#page-48-1)

# **2.2.27 13.1.0**

The main new feature is improved tornado 3 compatibility. PyZMQ ships a 'minitornado' submodule, which contains a small subset of tornado 3.0.1, in order to get the IOLoop base class. zmq.eventloop.ioloop.IOLoop is now a simple subclass, and if the system tornado is 3.0, then the zmq IOLoop is a proper registered subclass of the tornado one itself, and minitornado is entirely unused.

# **2.2.28 13.0.2**

Bugfix release!

A few things were broken in 13.0.0, so this is a quick bugfix release.

- FIXED EAGAIN was unconditionally turned into KeyboardInterrupt
- FIXED we used totally deprecated ctypes\_configure to generate constants in CFFI backend
- FIXED memory leak in CFFI backend for PyPy
- FIXED typo prevented IPC\_PATH\_MAX\_LEN from ever being defined
- FIXED various build fixes linking with librt, Cython compatibility, etc.

# **2.2.29 13.0.1**

defunct bugfix. We do not speak of this. . .

# **2.2.30 13.0.0**

PyZMQ now officially targets libzmq-3 (3.2.2), 0MQ 2.1.4 is still supported for the indefinite future, but 3.x is recommended. PyZMQ has detached from libzmq versioning, and will just follow its own regular versioning scheme from now on. PyZMQ bdists will include whatever is the latest stable libzmq release (3.2.2 for pyzmq-13.0).

Note: set/get methods are exposed via get/setattr on all Context, Socket, and Frame classes. This means that subclasses of these classes that require extra attributes must declare these attributes at the class level.

## **Experiments Removed**

- The Threadsafe ZMQStream experiment in 2.2.0.1 was deemed inappropriate and not useful, and has been removed.
- The zmq.web experiment has been removed, to be developed as a [standalone project.](https://github.com/ellisonbg/zmqweb)

### **New Stuff**

- Support for PyPy via CFFI backend (requires py, ctypes-configure, and cffi).
- Add support for new APIs in libzmq-3
	- Socket.disconnect()
	- Socket.unbind()
	- Context.set()
	- Context.get()
	- Frame.set()
	- Frame.get()
	- [zmq.proxy\(\)](#page-23-2)
	- [zmq.devices.Proxy](#page-27-0)
	- Exceptions for common zmq errnos: [zmq.Again](#page-22-0), [zmq.ContextTerminated](#page-22-1) (subclass ZMQError, so fully backward-compatible).
- Setting and getting [Socket.hwm](#page-13-0) sets or gets *both* SNDHWM/RCVHWM for libzmq-3.
- Implementation splits core Cython bindings from pure-Python subclasses with sugar methods (send/recv\_multipart). This should facilitate non-Cython backends and PyPy support [spoiler: it did!].

### **Bugs Fixed**

- Unicode fixes in log and monitored queue
- MinGW, ppc, cross-compilation, and HP-UX build fixes
- $zmq$ ,  $q$   $reen$  should be complete devices and tornado eventloop both work in gevent contexts.

# **2.2.31 2.2.0.1**

This is a tech-preview release, to try out some new features. It is expected to be short-lived, as there are likely to be issues to iron out, particularly with the new pip-install support.

### **Experimental New Stuff**

These features are marked 'experimental', which means that their APIs are not set in stone, and may be removed or changed in incompatible ways in later releases.

### **Threadsafe ZMQStream**

With the IOLoop inherited from tornado, there is exactly one method that is threadsafe: IOLoop. add\_callback(). With this release, we are trying an experimental option to pass all IOLoop calls via this method, so that ZMQStreams can be used from one thread while the IOLoop runs in another. To try out a threadsafe stream:

stream = ZMQStream(socket, threadsafe=True)

### **pip install pyzmq**

PyZMQ should now be pip installable, even on systems without libzmq. In these cases, when pyzmq fails to find an appropriate libzmq to link against, it will try to build libzmq as a Python extension. This work is derived from [pyzmq\\_static.](https://github.com/brandon-rhodes/pyzmq-static)

To this end, PyZMQ source distributions include the sources for libzmq (2.2.0) and libuuid (2.21), both used under the LGPL.

### **zmq.green**

The excellent [gevent\\_zeromq](https://github.com/traviscline/gevent_zeromq) socket subclass which provides [gevent](http://www.gevent.org/) compatibility has been merged as  $zmq$ .green.

### See also:

*[PyZMQ and gevent](#page-70-0)*

### **Bugs Fixed**

- TIMEO sockopts are properly included for libzmq-2.2.0
- avoid garbage collection of sockets after fork (would cause assert (mailbox.cpp:79)).

# **2.2.32 2.2.0**

Some effort has gone into refining the pyzmq API in this release to make it a model for other language bindings. This is principally made in a few renames of objects and methods, all of which leave the old name for backwards compatibility.

Note: As of this release, all code outside zmq.core is BSD licensed (where possible), to allow more permissive use of less-critical code and utilities.

### **Name Changes**

- The Message class has been renamed to  $Frame$ , to better match other zmq bindings. The old Message name remains for backwards-compatibility. Wherever pyzmq docs say "Message", they should refer to a complete zmq atom of communication (one or more Frames, connected by ZMQ\_SNDMORE). Please report any remaining instances of Message==MessagePart with an Issue (or better yet a Pull Request).
- All foo\_unicode methods are now called foo\_string (\_unicode remains for backwards compatibility). This is not only for cross-language consistency, but it makes more sense in Python 3, where native strings are unicode, and the \_unicode suffix was wedded too much to Python 2.

### **Other Changes and Removals**

- prefix removed as an unused keyword argument from [send\\_multipart\(\)](#page-16-1).
- ZMQStream [send\(\)](#page-15-0) default has been changed to *copy=True*, so it matches Socket send().
- ZMQStream  $\circ$ n\_err() is deprecated, because it never did anything.
- Python 2.5 compatibility has been dropped, and some code has been cleaned up to reflect no-longer-needed hacks.
- Some Cython files in zmq.core have been split, to reduce the amount of Cython-compiled code. Much of the body of these files were pure Python, and thus did not benefit from the increased compile time. This change also aims to ease maintaining feature parity in other projects, such as [pyzmq-ctypes.](https://github.com/svpcom/pyzmq-ctypes)

## **New Stuff**

- $\bullet$  [Context](#page-8-0) objects can now set default options when they create a socket. These are set and accessed as attributes to the context. Socket options that do not apply to a socket (e.g. SUBSCRIBE on non-SUB sockets) will simply be ignored.
- [on\\_recv\\_stream\(\)](#page-35-1) has been added, which adds the stream itself as a second argument to the callback, making it easier to use a single callback on multiple streams.
- A more boolean attribute has been added to the  $Frame$  (née Message) class, so that frames can be identified as terminal without extra queires of rcvmore.

## **Experimental New Stuff**

These features are marked 'experimental', which means that their APIs are not set in stone, and may be removed or changed in incompatible ways in later releases.

• zmq.web added for load-balancing requests in a tornado webapp with zeromq.

# **2.2.33 2.1.11**

- remove support for LABEL prefixes. A major feature of libzmq-3.0, the LABEL prefix, has been removed from libzmq, prior to the first stable libzmq 3.x release.
	- The prefix argument to  $send\_multipart()$  remains, but it continue to behave in exactly the same way as it always has on 2.1.x, simply prepending message parts.
	- $recv_multipart$  () will always return a list, because prefixes are once again indistinguishable from regular message parts.
- add [Socket.poll\(\)](#page-13-1) method, for simple polling of events on a single socket.
- no longer require monkeypatching tornado IOLoop. The ioloop. ZMQPoller class is a poller implementation that matches tornado's expectations, and pyzmq sockets can be used with any tornado application just by specifying the use of this poller. The pyzmq IOLoop implementation now only trivially differs from tornado's.

It is still recommended to use [ioloop.install\(\)](#page-31-0), which sets *both* the zmq and tornado global IOLoop instances to the same object, but it is no longer necessary.

Warning: The most important part of this change is that the IOLoop.READ/WRITE/ERROR constants now match tornado's, rather than being mapped directly to the zmq POLLIN/OUT/ERR. So applications that used the low-level IOLoop.add\_handler() code with POLLIN/OUT/ERR directly (used to work, but was incorrect), rather than using the IOLoop class constants will no longer work. Fixing these to use the IOLoop constants should be insensitive to the actual value of the constants.

## **2.2.34 2.1.10**

• Add support for libzmq-3.0 LABEL prefixes:

Warning: This feature has been removed from libzmq, and thus removed from future pyzmq as well.

– send a message with label-prefix with:

send\_multipart([b'msg', b'parts'], prefix=[b'label', b'prefix'])

- recv\_multipart() returns a tuple of (prefix,msg) if a label prefix is detected
- ZMQStreams and devices also respect the LABEL prefix
- add czmq-style close&term as ctx.destroy(), so that ctx.term() remains threadsafe and 1:1 with libzmq.
- Socket.close() takes optional linger option, for setting linger prior to closing.
- add zmq\_version\_info() and pyzmq\_version\_info() for getting libzmq and pyzmq versions as tuples of numbers. This helps with the fact that version string comparison breaks down once versions get into double-digits.
- ioloop changes merged from upstream [Tornado](http://www.tornadoweb.org) 2.1

# **2.2.35 2.1.9**

- added zmq.ssh tools for tunneling socket connections, copied from IPython
- Expanded sockopt support to cover changes in libzmq-4.0 dev.
- Fixed an issue that prevented KeyboardInterrupts from being catchable.
- Added attribute-access for set/getsockopt. Setting/Getting attributes of Sockets with the names of socket options is mapped to calls of set/getsockopt.

```
s.hwm = 10
s.identity = b'whoda'
s.linger
# -1
```
- Terminating a Context closes the sockets it created, matching the behavior in [czmq.](http://czmq.zeromq.org/)
- ThreadDevices use Context.instance() to create sockets, so they can use inproc connections to sockets in other threads.
- fixed units error on  $zmg$ . select(), where the poll timeout was 1000 times longer than expected.
- Add missing DEALER/ROUTER socket type names (currently aliases, to be replacements for XREP/XREQ).
- base libzmq dependency raised to 2.1.4 (first stable release) from 2.1.0.

# **2.2.36 2.1.7.1**

• bdist for 64b Windows only. This fixed a type mismatch on the ZMQ\_FD sockopt that only affected that platform.

# **2.2.37 2.1.7**

- Added experimental support for libzmq-3.0 API
- Add [zmq.eventloop.ioloop.install\(\)](#page-31-0) for using pyzmq's IOLoop in a tornado application.

# **2.2.38 2.1.4**

- First version with binary distribution support
- Added instance () method for using a single Context throughout an application without passing references around.

# <span id="page-61-0"></span>**2.3 Working with libzmq DRAFT sockets**

libzmq-4.2 has introduced the concept of unstable DRAFT APIs. As of libzmq-4.2, this includes the CLIENT-SERVER and RADIO-DISH patterns.

Because these APIs are explicitly unstable, pyzmq does not support them by default, and pyzmq binaries (wheels) will not be built with DRAFT API suport. However, pyzmq-17 can be built with draft socket support, as long as you compile pyzmq yourself with a special flag.

To install libzmq with draft support:

```
export ZMQ_VERSION=4.2.2
export PREFIX=/usr/local
wget https://github.com/zeromq/libzmq/releases/download/v${ZMQ_VERSION}/zeromq-${ZMQ_
˓→VERSION}.tar.gz -O libzmq.tar.gz
tar -xzf libzmq.tar.gz
cd zeromq-${ZMQ_VERSION}
./configure --prefix=${PREFIX} --enable-drafts
make -j && make install
```
And to install pyzmq with draft support:

```
pip install -v --pre pyzmq \
  --install-option=--enable-drafts \
  --install-option = -- zmq = $ {PREFIX }
```
By specifying  $-\text{install-option}$ , pip knows to not install wheels, and will compile pyzmq from source.

The  $-\text{Zmq}$ = $$PREFIX$  part is only necessary if libzmq is installed somewhere not on the default search path. If libzmq is installed in /usr/local or similar, only the --enable-drafts install option is required.

There are examples of the CLIENT-SERVER and RADIO-DISH patterns in the examples/draft directory of the pyzmq repository.

# **2.4 More Than Just Bindings**

PyZMQ is ostensibly the Python bindings for [ØMQ,](http://www.zeromq.org) but the project, following Python's 'batteries included' philosophy, provides more than just Python methods and objects for calling into the ØMQ C++ library.

# **2.4.1 The Core as Bindings**

PyZMQ is currently broken up into four subpackages. First, is the Core. zmq.core contains the actual bindings for ZeroMQ, and no extended functionality beyond the very basic. The core modules are split, such that each basic ZeroMQ object (or function, if no object is associated) is a separate module, e.g. zmq.core.context contains the [Context](#page-8-0) object, zmq.core.poll contains a [Poller](#page-21-1) object, as well as the select () function, etc. ZMQ constants are, for convenience, all kept together in zmq.core.constants.

There are two reasons for breaking the core into submodules: *recompilation* and *derivative projects*. The monolithic PyZMQ became quite tedious to have to recompile everything for a small change to a single object. With separate files, that's no longer necessary. The second reason has to do with Cython. PyZMQ is written in Cython, a tool for efficiently writing C-extensions for Python. By separating out our objects into individual *pyx* files, each with their declarations in a *pxd* header, other projects can write extensions in Cython and call directly to ZeroMQ at the C-level without the penalty of going through our Python objects.

# **2.4.2 Thread Safety**

In ØMQ, Contexts are threadsafe objects, but Sockets are not. It is safe to use a single Context (e.g. via  $zmq$ . [Context.instance\(\)](#page-9-0)) in your entire multithreaded application, but you should create sockets on a per-thread basis. If you share sockets across threads, you are likely to encounter uncatchable c-level crashes of your application unless you use judicious application of [threading.Lock](https://docs.python.org/3/library/threading.html#threading.Lock), but this approach is not recommended.

### See also:

ZeroMQ API note on threadsafety on [2.2](http://api.zeromq.org/2-2:zmq) or [3.2](http://api.zeromq.org/3-2:zmq)

# **2.4.3 Socket Options as Attributes**

New in version 2.1.9.

In 0MQ, socket options are set/retrieved with the set/getsockopt() methods. With the class-based approach in pyzmq, it would be logical to perform these operations with simple attribute access, and this has been added in pyzmq 2.1.9. Simply assign to or request a Socket attribute with the (case-insensitive) name of a sockopt, and it should behave just as you would expect:

```
s = ctx.socket(zmq.DEALER)
s.identity = b'dealer'
s.hwm = 10
s.events
# 0
s.fd
# 16
```
## **Default Options on the Context**

New in version 2.1.11.

Just like setting socket options as attributes on Sockets, you can do the same on Contexts. This affects the default options of any *new* sockets created after the assignment.

```
ctx = zmq.Context()
ctx.linger = 0
rep = ctx.socket(zmq.REP)
req = ctx.socket(zmq.REQ)
```
Socket options that do not apply to a socket (e.g. SUBSCRIBE on non-SUB sockets) will simply be ignored.

# **2.4.4 Core Extensions**

We have extended the core functionality in two ways that appear inside the core bindings, and are not general ØMQ features.

### **Builtin Serialization**

First, we added common serialization with the builtin [json](https://docs.python.org/3/library/json.html#module-json) and [pickle](https://docs.python.org/3/library/pickle.html#module-pickle) as first-class methods to the Socket class. A socket has the methods  $send_json()$  and  $send_jprob(j)$ , which correspond to sending an object over the wire after serializing with [json](https://docs.python.org/3/library/json.html#module-json) and [pickle](https://docs.python.org/3/library/pickle.html#module-pickle) respectively, and any object sent via those methods can be reconstructed with the  $recv_json()$  and  $recv_jyobj()$  methods. Unicode strings are other objects that are not unambiguously sendable over the wire, so we include  $send\_string()$  and  $recv\_string()$  that simply send bytes after encoding the message ('utf-8' is the default).

#### See also:

- *[Further information](#page-64-0)* on serialization in pyzmq.
- *[Our Unicode discussion](#page-77-0)* for more information on the trials and tribulations of working with Unicode in a C extension while supporting Python 2 and 3.

### **MessageTracker**

The second extension of basic ØMQ functionality is the MessageTracker. The MessageTracker is an object used to track when the underlying ZeroMQ is done with a message buffer. One of the main use cases for ØMQ in Python is the ability to perform non-copying sends. Thanks to Python's buffer interface, many objects (including NumPy arrays) provide the buffer interface, and are thus directly sendable. However, as with any asynchronous non-copying messaging system like ØMQ or MPI, it can be important to know when the message has actually been sent, so it is safe again to edit the buffer without worry of corrupting the message. This is what the MessageTracker is for.

The MessageTracker is a simple object, but there is a penalty to its use. Since by its very nature, the MessageTracker must involve threadsafe communication (specifically a builtin Queue object), instantiating a MessageTracker takes a modest amount of time (10s of  $\mu$ s), so in situations instantiating many small messages, this can actually dominate performance. As a result, tracking is optional, via the track flag, which is optionally passed, always defaulting to False, in each of the three places where a Frame object (the pyzmq object for wrapping a segment of a message) is instantiated: The [Frame](#page-19-1) constructor, and non-copying sends and receives.

A MessageTracker is very simple, and has just one method and one attribute. The property MessageTracker. done will be True when the Frame(s) being tracked are no longer in use by  $\emptyset$ MQ, and [MessageTracker.](#page-20-0) wait () will block, waiting for the Frame(s) to be released.

Note: A Frame cannot be tracked after it has been instantiated without tracking. If a Frame is to even have the *option* of tracking, it must be constructed with track=True.

# **2.4.5 Extensions**

So far, PyZMQ includes four extensions to core ØMQ that we found basic enough to be included in PyZMQ itself:

- *[zmq.log](#page-70-1)* : Logging handlers for hooking Python logging up to the network
- *[zmq.devices](#page-65-0)* : Custom devices and objects for running devices in the background
- *[zmq.eventloop](#page-66-0)* : The [Tornado](https://github.com/facebook/tornado) event loop, adapted for use with ØMQ sockets.
- *[zmq.ssh](#page-71-0)* : Simple tools for tunneling zeromq connections via ssh.

# <span id="page-64-0"></span>**2.5 Serializing messages with PyZMQ**

When sending messages over a network, you often need to marshall your data into bytes.

# **2.5.1 Builtin serialization**

PyZMQ is primarily bindings for libzmq, but we do provide three builtin serialization methods for convenience, to help Python developers learn libzmq. Python has two primary packages for serializing objects: [json](https://docs.python.org/3/library/json.html#module-json) and [pickle](https://docs.python.org/3/library/pickle.html#module-pickle), so we provide simple convenience methods for sending and receiving objects serialized with these modules. A socket has the methods  $send\_json()$  and  $send\_pyobj()$ , which correspond to sending an object over the wire after serializing with json and pickle respectively, and any object sent via those methods can be reconstructed with the [recv\\_json\(\)](#page-14-1) and [recv\\_pyobj\(\)](#page-14-3) methods.

These methods designed for convenience, not for performance, so developers who do want to emphasize performance should use their own serialized send/recv methods.

## **2.5.2 Using your own serialization**

In general, you will want to provide your own serialization that is optimized for your application or library availability. This may include using your own preferred serialization (*[\[msgpack\]](#page-84-0)*, *[\[protobuf\]](#page-84-1)*), or adding compression via *[\[zlib\]](#page-84-2)* in the standard library, or the super fast *[\[blosc\]](#page-84-3)* library.

There are two simple models for implementing your own serialization: write a function that takes the socket as an argument, or subclass Socket for use in your own apps.

For instance, pickles can often be reduced substantially in size by compressing the data. The following will send *compressed* pickles over the wire:

```
import zlib, cPickle as pickle
def send_zipped_pickle(socket, obj, flags=0, protocol=-1):
    """pickle an object, and zip the pickle before sending it"""
   p = pickle.dumps(obj, protocol)
    z = zlib.\compress(p)return socket.send(z, flags=flags)
def recv_zipped_pickle(socket, flags=0, protocol=-1):
    """inverse of send_zipped_pickle"""
    z = socket.recv(flags)
    p = zlib.decompress(z)return pickle.loads(p)
```
A common data structure in Python is the numpy array. PyZMQ supports sending numpy arrays without copying any data, since they provide the Python buffer interface. However just the buffer is not enough information to reconstruct the array on the receiving side. Here is an example of a send/recv that allow non-copying sends/recvs of numpy arrays including the dtype/shape data necessary for reconstructing the array.

**import numpy**

(continues on next page)

(continued from previous page)

```
def send_array(socket, A, flags=0, copy=True, track=False):
    """send a numpy array with metadata"""
   md = dict(dtype = str(A.dtype),
        shape = A. shape,
    )
    socket.send_json(md, flags|zmq.SNDMORE)
   return socket.send(A, flags, copy=copy, track=track)
def recv_array(socket, flags=0, copy=True, track=False):
    """recv a numpy array"""
   md = socket.recv_json(flags=flags)
   msg = socket.recv(flags=flags, copy=copy, track=track)
   buf = buffer(msq)A = numpy.frombuffer(buf, dtype=md['dtype'])
   return A.reshape(md['shape'])
```
# <span id="page-65-0"></span>**2.6 Devices in PyZMQ**

See also:

ØMQ Guide [Device coverage.](http://zguide.zeromq.org/chapter:all#toc32)

ØMQ has a notion of Devices - simple programs that manage a send-recv pattern for connecting two or more sockets. Being full programs, devices include a while(True) loop and thus block execution permanently once invoked. We have provided in the devices subpackage some facilities for running these devices in the background, as well as a custom three-socket *[MonitoredQueue](#page-66-1)* device.

# **2.6.1 BackgroundDevices**

**from zmq.devices import** ProcessDevice

It seems fairly rare that in a Python program one would actually want to create a zmq device via  $device()$  in the main thread, since such a call would block execution forever. The most likely model for launching devices is in background threads or processes. We have provided classes for launching devices in a background thread with [ThreadDevice](#page-27-1) and via multiprocessing with [ProcessDevice](#page-27-2). For threadsafety and running across processes, these methods do not take Socket objects as arguments, but rather socket types, and then the socket creation and configuration happens via the BackgroundDevice's foo\_in() proxy methods. For each configuration method (bind/connect/setsockopt), there are proxy methods for calling those methods on the Socket objects created in the background thread or process, prefixed with 'in\_' or 'out\_', corresponding to the *in\_socket* and *out\_socket*:

```
pd = ProcessDevice(zmq.QUEUE, zmq.ROUTER, zmq.DEALER)
pd.bind_in('tcp://*:12345')
pd.connect_out('tcp://127.0.0.1:12543')
pd.setsockopt_in(zmq.IDENTITY, 'ROUTER')
pd.setsockopt_out(zmq.IDENTITY, 'DEALER')
pd.start()
# it will now be running in a background process
```
# <span id="page-66-1"></span>**2.6.2 MonitoredQueue**

One of ØMQ's builtin devices is the QUEUE. This is a symmetric two-socket device that fully supports passing messages in either direction via any pattern. We saw a logical extension of the QUEUE as one that behaves in the same way with respect to the in/out sockets, but also sends every message in either direction *also* on a third *monitor* socket. For performance reasons, this monitored queue () function is written in Cython, so the loop does not involve Python, and should have the same performance as the basic QUEUE device.

One shortcoming of the QUEUE device is that it does not support having ROUTER sockets as both input and output. This is because ROUTER sockets, when they receive a message, prepend the IDENTITY of the socket that sent the message (for use in routing the reply). The result is that the output socket will always try to route the incoming message back to the original sender, which is presumably not the intended pattern. In order for the queue to support a ROUTER-ROUTER connection, it must swap the first two parts of the message in order to get the right message out the other side.

To invoke a monitored queue is similar to invoking a regular ØMQ device:

```
from zmq.devices import monitored_queue
ins = ctx.socket(zmq.ROUTER)
outs = ctx.socket(zmq.DEALER)
mons = ctx.socket(zmq.PUB)
configure_sockets(ins,outs,mons)
monitored_queue(ins, outs, mons, in_prefix='in', out_prefix='out')
```
The *in\_prefix* and *out\_prefix* default to 'in' and 'out' respectively, and a PUB socket is most logical for the monitor socket, since it will never receive messages, and the in/out prefix is well suited to the PUB/SUB topic subscription model. All messages sent on *mons* will be multipart, the first part being the prefix corresponding to the socket that received the message.

Or for launching an MQ in the background, there are [ThreadMonitoredQueue](#page-29-1) and [ProcessMonitoredQueue](#page-29-2), which function just like the base BackgroundDevice objects, but add foo mon() methods for configuring the monitor socket.

# <span id="page-66-0"></span>**2.7 Eventloops and PyZMQ**

As of pyzmq 17, integrating pyzmq with eventloops should work without any pre-configuration. Due to the use of an edge-triggered file descriptor, this has been known to have issues, so please report problems with eventloop integration.

# **2.7.1 AsyncIO**

PyZMQ 15 adds support for [asyncio](https://docs.python.org/3/library/asyncio.html#module-asyncio) via [zmq.asyncio](#page-32-0), containing a Socket subclass that returns [asyncio.](https://docs.python.org/3/library/asyncio-future.html#asyncio.Future) [Future](https://docs.python.org/3/library/asyncio-future.html#asyncio.Future) objects for use in [asyncio](https://docs.python.org/3/library/asyncio.html#module-asyncio) coroutines. To use this API, import zmq.asyncio.Context. Sockets created by this Context will return Futures from any would-be blocking method.

```
import asyncio
import zmq
from zmq.asyncio import Context
ctx = Context.instance()
async def recv():
   s = ctx.socket(zmq.SUB)
    s.connect('tcp://127.0.0.1:5555')
    s.subscribe(b'')
```
(continues on next page)

(continued from previous page)

```
while True:
   msg = await s.recv_multipart()
   print('received', msg)
s.close()
```
Note: In PyZMQ < 17, an additional step is needed to register the zmq poller prior to starting any async code:

```
import zmq.asyncio
zmq.asyncio.install()
ctx = zmq.asyncio.Context()
```
This step is no longer needed in pyzmq 17.

# **2.7.2 Tornado IOLoop**

Facebook's [Tornado](https://github.com/facebook/tornado) includes an eventloop for handing poll events on filedescriptors and native sockets. We have included a small part of Tornado (specifically its  $i_{\text{oloop}}$ ), and adapted its IOStream class into [ZMQStream](#page-34-0) for handling poll events on ØMQ sockets. A ZMQStream object works much like a Socket object, but instead of calling recv() directly, you register a callback with  $\circ$ n\_recv(). Callbacks can also be registered for send events with [on\\_send\(\)](#page-36-1).

### **Futures and coroutines**

PyZMQ 15 adds zmq.eventloop.future, containing a Socket subclass that returns [Future](http://www.tornadoweb.org/en/stable/concurrent.html#tornado.concurrent.Future) objects for use in tornado coroutines. To use this API, import zmq.eventloop.future.Context. Sockets created by this Context will return Futures from any would-be blocking method.

```
from tornado import gen, ioloop
import zmq
from zmq.eventloop.future import Context
ctx = Context.instance()
@gen.coroutine
def recv():
   s = ctx.socket(zmq.SUB)
    s.connect('tcp://127.0.0.1:5555')
   s.subscribe(b'')
    while True:
        msg = yield s.recv_multipart()
        print('received', msg)
    s.close()
```
### **ZMQStream**

ZMQStream objects let you register callbacks to handle messages as they arrive, for use with the tornado eventloop.

#### **send()**

ZMQStream objects do have  $send()$  and  $send\_multipart()$  methods, which behaves the same way as  $Sockets$ , send(), but instead of sending right away, the IOLoop will wait until socket is able to send (for instance if HWM is met, or a REQ/REP pattern prohibits sending at a certain point). Messages sent via send will also be passed to the callback registered with  $\circ$ n\_send() after sending.

#### **on\_recv()**

 $ZMQStream. on\_recv()$  is the primary method for using a ZMQStream. It registers a callback to fire with messages as they are received, which will *always* be multipart, even if its length is 1. You can easily use this to build things like an echo socket:

```
s = ctx.socket(zmq.REP)
s.bind('tcp://localhost:12345')
stream = ZMQStream(s)
def echo(msg):
    stream.send_multipart(msg)
stream.on_recv(echo)
ioloop.IOLoop.instance().start()
```
on\_recv can also take a *copy* flag, just like Socket.recv(). If *copy=False*, then callbacks registered with on\_recv will receive tracked [Frame](#page-19-1) objects instead of bytes.

Note: A callback must be registered using either [ZMQStream.on\\_recv\(\)](#page-35-2) or [ZMQStream.](#page-35-1)  $on\_recv\_stream()$  before any data will be received on the underlying socket. This allows you to temporarily pause processing on a socket by setting both callbacks to None. Processing can later be resumed by restoring either callback.

#### **on\_recv\_stream()**

 $ZMOStream$ , on recv stream() is just like on recv above, but the callback will be passed both the message and the stream, rather than just the message. This is meant to make it easier to use a single callback with multiple streams.

```
s1 = ctx.socket(zmq.REP)
s1.bind('tcp://localhost:12345')
stream1 = ZMQStream(s1)
s2 = ctx.socket(zmq.REP)
s2.bind('tcp://localhost:54321')
stream2 = ZMQStream(s2)
def echo(stream, msg):
    stream.send_multipart(msg)
stream1.on_recv_stream(echo)
stream2.on_recv_stream(echo)
ioloop.IOLoop.instance().start()
```
#### **flush()**

Sometimes with an eventloop, there can be multiple events ready on a single iteration of the loop. The  $flush()$ method allows developers to pull messages off of the queue to enforce some priority over the event loop ordering. flush pulls any pending events off of the queue. You can specify to flush only recv events, only send events, or any events, and you can specify a limit for how many events to flush in order to prevent starvation.

#### **install()**

Note: If you are using  $pyzmq < 17$ , there is an additional step to tell tornado to use the zmq poller instead of its default. *ioloop*. *install* () is no longer needed for pyzmq 17.

With PyZMQ's ioloop, you can use zmq sockets in any tornado application. You can tell tornado to use zmq's poller by calling the ioloop. install () function:

```
from zmq.eventloop import ioloop
ioloop.install()
```
You can also do the same thing by requesting the global instance from pyzmq:

```
from zmq.eventloop.ioloop import IOLoop
loop = IOLoop.current()
```
This configures tornado's [tornado.ioloop.IOLoop](http://www.tornadoweb.org/en/stable/ioloop.html#tornado.ioloop.IOLoop) to use zmq's poller, and registers the current instance.

Either install() or retrieving the zmq instance must be done before the global \* instance is registered, else there will be a conflict.

It is possible to use PyZMQ sockets with tornado *without* registering as the global instance, but it is less convenient. First, you must instruct the tornado IOLoop to use the zmq poller:

```
from zmq.eventloop.ioloop import ZMQIOLoop
loop = ZMQIOLoop()
```
Then, when you instantiate tornado and ZMQStream objects, you must pass the *io\_loop* argument to ensure that they use this loop, instead of the global instance.

This is especially useful for writing tests, such as this:

```
from tornado.testing import AsyncTestCase
from zmq.eventloop.ioloop import ZMQIOLoop
from zmq.eventloop.zmqstream import ZMQStream
class TestZMQBridge(AsyncTestCase):
     # Use a ZMQ-compatible I/O loop so that we can use `ZMQStream`.
    def get_new_ioloop(self):
         return ZMQIOLoop()
```
You can also manually install this IOLoop as the global tornado instance, with:

```
from zmq.eventloop.ioloop import ZMQIOLoop
loop = ZMQIOLoop()
loop.install()
```
# <span id="page-70-0"></span>**2.7.3 PyZMQ and gevent**

PyZMQ 2.2.0.1 ships with a [gevent](http://www.gevent.org/) compatible API as  $zmq$ . green. To use it, simply:

### **import zmq.green as zmq**

Then write your code as normal.

Socket.send/recv and zmq.Poller are gevent-aware.

In PyZMQ 2.2.0.2, green.device and green.eventloop should be gevent-friendly as well.

Note: The green device does *not* release the GIL, unlike the true device in zmq.core.

zmq.green.eventloop includes minimally patched IOLoop/ZMQStream in order to use the gevent-enabled Poller, so you should be able to use the ZMQStream interface in gevent apps as well, though using two eventloops simultaneously (tornado + gevent) is not recommended.

Warning: There is a [known issue](https://github.com/zeromq/pyzmq/issues/229) in gevent 1.0 or libevent, which can cause zeromq socket events to be missed. PyZMQ works around this by adding a timeout so it will not wait forever for gevent to notice events. The only known solution for this is to use gevent 1.0, which is currently at 1.0b3, and does not exhibit this behavior.

### See also:

zmq.green examples [on GitHub.](https://github.com/zeromq/pyzmq/tree/master/examples/gevent)

 $z$ *mq. green* is simply [gevent\\_zeromq,](https://github.com/traviscline/gevent_zeromq) merged into the pyzmq project.

# <span id="page-70-1"></span>**2.8 Asynchronous Logging via PyZMQ**

### See also:

- The ØMQ guide [coverage](http://zguide.zeromq.org/chapter:all#toc7) of PUB/SUB messaging
- Python logging module [documentation](http://docs.python.org/library/logging.html)

Python provides extensible logging facilities through its [logging](https://docs.python.org/3/library/logging.html#module-logging) module. This module allows for easily extensible logging functionality through the use of [Handler](https://docs.python.org/3/library/logging.html#logging.Handler) objects. The most obvious case for hooking up pyzmq to logging would be to broadcast log messages over a PUB socket, so we have provided a [PUBHandler](#page-41-0) class for doing just that.

# **2.8.1 PUB/SUB and Topics**

The ØMQ PUB/SUB pattern consists of a PUB socket broadcasting messages, and a collection of SUB sockets that receive those messages. Each PUB message is a multipart-message, where the first part is interpreted as a topic. SUB sockets can subscribe to topics by setting their SUBSCRIBE sockopt, e.g.:

```
sub = ctx.socket(zmq.SUB)
sub.setsockopt(zmq.SUBSCRIBE, 'topic1')
sub.setsockopt(zmq.SUBSCRIBE, 'topic2')
```
When subscribed, the SUB socket will only receive messages where the first part *starts with* one of the topics set via SUBSCRIBE. The default behavior is to exclude all messages, and subscribing to the empty string '' will receive all messages.

## **2.8.2 PUBHandler**

The [PUBHandler](#page-41-0) object is created for allowing the python logging to be emitted on a PUB socket. The main difference between a PUBHandler and a regular logging Handler is the inclusion of topics. For the most basic logging, you can simply create a PUBHandler with an interface or a configured PUB socket, and just let it go:

```
pub = context.socket(zmq.PUB)
pub.bind('tcp://*:12345')
handler = PUBHandler(pub)
logger = logging.getLogger()
logger.addHandler(handler)
```
At this point, all messages logged with the default logger will be broadcast on the pub socket.

the PUBHandler does work with topics, and the handler has an attribute root\_topic:

handler.root\_topic = 'myprogram'

Python loggers also have loglevels. The base topic of messages emitted by the PUBHandler will be of the form: <handler.root\_topic>.<loglevel>, e.g. 'myprogram.INFO' or 'whatever.ERROR'. This way, subscribers can easily subscribe to subsets of the logging messages. Log messages are always two-part, where the first part is the topic tree, and the second part is the actual log message.

```
>>> logger.info('hello there')
>>> print sub.recv_multipart()
['myprogram.INFO', 'hello there']
```
#### **Subtopics**

You can also add to the topic tree below the loglevel on an individual message basis. Assuming your logger is connected to a PUBHandler, you can add as many additional topics on the front of the message, which will be added always after the loglevel. A special delimiter defined at zmq.log.handlers.TOPIC\_DELIM is scanned by the PUBHandler, so if you pass your own subtopics prior to that symbol, they will be stripped from the message and added to the topic tree:

```
>>> log_msg = "hello there"
>>> subtopic = "sub.topic"
>>> msg = zmq.log.handlers.TOPIC_DELIM.join([subtopic, log_msg])
>>> logger.warn(msg)
>>> print sub.recv_multipart()
['myprogram.WARN.sub.topic', 'hello there']
```
# <span id="page-71-0"></span>**2.9 Tunneling PyZMQ Connections with SSH**

New in version 2.1.9.

You may want to connect ØMQ sockets across machines, or untrusted networks. One common way to do this is to tunnel the connection via SSH. [IPython](http://ipython.org) introduced some tools for tunneling ØMQ connections over ssh in simple cases. These functions have been brought into pyzmq as zmq.ssh under IPython's BSD license.

PyZMQ will use the shell ssh command via [pexpect](http://www.noah.org/wiki/pexpect) by default, but it also supports using [paramiko](http://www.lag.net/paramiko/) for tunnels, so it should work on Windows.

An SSH tunnel has five basic components:
- server : the SSH server through which the tunnel will be created
- remote ip : the IP of the remote machine *as seen from the server* (remote ip may be, but is not not generally the same machine as server).
- remote port : the port on the remote machine that you want to connect to.
- local ip : the interface on your local machine you want to use (default: 127.0.0.1)
- local port : the local port you want to forward to the remote port (default: high random)

So once you have established the tunnel, connections to localip:localport will actually be connections to remoteip:remoteport.

In most cases, you have a zeromq url for a remote machine, but you need to tunnel the connection through an ssh server. This is

So if you would use this command from the same LAN as the remote machine:

sock.connect("tcp://10.0.1.2:5555")

to make the same connection from another machine that is outside the network, but you have ssh access to a machine server on the same LAN, you would simply do:

```
from zmq import ssh
ssh.tunnel_connection(sock, "tcp://10.0.1.2:5555", "server")
```
Note that "server" can actually be a fully specified "user@server:port" ssh url. Since this really just launches a shell command, all your ssh configuration of usernames, aliases, keys, etc. will be respected. If necessary, tunnel\_connection() does take arguments for specific passwords, private keys (the ssh -i option), and non-default choice of whether to use paramiko.

If you are on the same network as the machine, but it is only listening on localhost, you can still connect by making the machine itself the server, and using loopback as the remote ip:

```
from zmq import ssh
ssh.tunnel_connection(sock, "tcp://127.0.0.1:5555", "10.0.1.2")
```
The tunnel\_connection() function is a simple utility that forwards a random localhost port to the real destination, and connects a socket to the new local url, rather than the remote one that wouldn't actually work.

#### See also:

A short discussion of ssh tunnels: <http://www.revsys.com/writings/quicktips/ssh-tunnel.html>

# CHAPTER 3

## Notes from developing PyZMQ

#### **3.1 PyZMQ, Python2.5, and Python3**

PyZMQ is a fairly light, low-level library, so supporting as many versions as is reasonable is our goal. Currently, we support at least Python 2.5-3.1. Making the changes to the codebase required a few tricks, which are documented here for future reference, either by us or by other developers looking to support several versions of Python.

Note: It is far simpler to support 2.6-3.x than to include 2.5. Many of the significant syntax changes have been backported to 2.6, so just writing new-style code would work in many cases. I will try to note these points as they come up.

#### **3.1.1 pyversion\_compat.h**

Many functions we use, primarily involved in converting between C-buffers and Python objects, are not available on all supported versions of Python. In order to resolve missing symbols, we added a header utils/ pyversion\_compat.h that defines missing symbols with macros. Some of these macros alias new names to old functions (e.g. PyBytes\_AsString), so that we can call new-style functions on older versions, and some simply define the function as an empty exception raiser. The important thing is that the symbols are defined to prevent compiler warnings and linking errors. Everywhere we use C-API functions that may not be available in a supported version, at the top of the file is the code:

```
cdef extern from "pyversion_compat.h":
   pass
```
This ensures that the symbols are defined in the Cython generated C-code. Higher level switching logic exists in the code itself, to prevent actually calling unavailable functions, but the symbols must still be defined.

#### **3.1.2 Bytes and Strings**

Note: If you are using Python  $>= 2.6$ , to prepare your PyZMQ code for Python3 you should use the b'message' syntax to ensure all your string literal messages will still be [bytes](https://docs.python.org/3/library/stdtypes.html#bytes) after you make the upgrade.

The most cumbersome part of PyZMQ compatibility from a user's perspective is the fact that, since ØMQ uses Cstrings, and would like to do so without copying, we must use the Py3k  $b$ ytes object, which is backported to 2.6. In order to do this in a Python-version independent way, we added a small utility that unambiguously defines the string types: [bytes](https://docs.python.org/3/library/stdtypes.html#bytes), unicode, base[str](https://docs.python.org/3/library/stdtypes.html#str)ing. This is important, because  $str$  means different things on 2.x and 3.x, and [bytes](https://docs.python.org/3/library/stdtypes.html#bytes) is undefined on 2.5, and both unicode and basestring are undefined on 3.x. All typechecking in PyZMQ is done against these types:

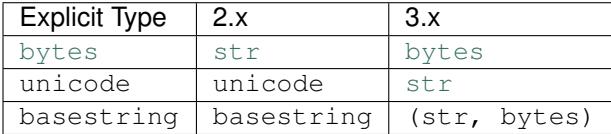

#### Note: 2.5 specific

Where we really noticed the issue of  $by$ tes vs strings coming up for users was in updating the tests to run on every version. Since the b'bytes literal' syntax was not backported to 2.5, we must call "message".encode() for *every* string in the test suite.

#### See also:

*[Unicode discussion](#page-77-0)* for more information on strings/bytes.

#### **PyBytes\_\***

The standard C-API function for turning a C-string into a Python string was a set of functions with the prefix PyString  $*$ . However, with the Unicode changes made in Python3, this was broken into PyBytes  $*$  for bytes objects and PyUnicode\_\* for unicode objects. We changed all our PyString\_\* code to PyBytes\_\*, which was backported to 2.6.

#### Note: 2.5 Specific:

Since Python 2.5 doesn't support the PyBytes  $*$  functions, we had to alias them to the PyString  $*$  methods in utils/pyversion\_compat.h.

```
#define PyBytes_FromStringAndSize PyString_FromStringAndSize
#define PyBytes_FromString PyString_FromString
#define PyBytes_AsString PyString_AsString
#define PyBytes_Size PyString_Size
```
#### **3.1.3 Buffers**

The layer that is most complicated for developers, but shouldn't trouble users, is the Python C-Buffer APIs. These are the methods for converting between Python objects and C buffers. The reason it is complicated is that it keeps changing.

There are two buffer interfaces for converting an object to a C-buffer, known as new-style and old-style. Old-style buffers were introduced long ago, but the new-style is only backported to 2.6. The old-style buffer interface is not available in 3.x. There is also an old- and new-style interface for creating Python objects that view C-memory. The old-style object is called a buffer, and the new-style object is [memoryview](https://docs.python.org/3/library/stdtypes.html#memoryview). Unlike the new-style buffer interface for objects, [memoryview](https://docs.python.org/3/library/stdtypes.html#memoryview) has only been backported to *2.7*. This means that the available buffer-related functions are not the same in any two versions of Python 2.5, 2.6, 2.7, or 3.1.

We have a utils/buffers.pxd file that defines our asbuffer() and frombuffer() functions. utils/ buffers.pxd was adapted from [mpi4py'](http://mpi4py.googlecode.com)s asbuffer.pxi. The frombuffer() functionality was added. These functions internally switch based on Python version to call the appropriate C-API functions.

#### See also:

[Python Buffer API](#page-0-0)

#### **3.1.4 \_\_str\_\_**

As discussed, [str](https://docs.python.org/3/library/stdtypes.html#str) is not a platform independent type. The two places where we are required to return native str objects are error.strerror(), and Message.\_\_str\_\_(). In both of these cases, the natural return is actually a [bytes](https://docs.python.org/3/library/stdtypes.html#bytes) object. In the methods, the native  $str$  type is checked, and if the native str is actually unicode, then we decode the bytes into unicode:

```
# ...
b = natural\_result()if str is unicode:
    return b.decode()
else:
    return b
```
#### **3.1.5 Exceptions**

Note: This section is only relevant for supporting Python 2.5 and 3.x, not for 2.6-3.x.

The syntax for handling exceptions has [changed](#page-0-0) in Python 3. The old syntax:

```
try:
    s.send(msg)
except zmq.ZMQError, e:
    handle(e)
```
is no longer valid in Python 3. Instead, the new syntax for this is:

```
try:
    s.send(msg)
except zmq.ZMQError as e:
    handle(e)
```
This new syntax is backported to Python 2.6, but is invalid on 2.5. For 2.6-3.x compatible code, we could just use the new syntax. However, the only method we found to catch an exception for handling on both 2.5 and 3.1 is to get the exception object inside the exception block:

**try**: s.send(msg)

(continues on next page)

(continued from previous page)

```
except zmq.ZMQError:
    e = sys.exc_info() [1]handle(e)
```
This is certainly not as elegant as either the old or new syntax, but it's the only way we have found to work everywhere.

See also:

[PEP-3110](http://www.python.org/dev/peps/pep-3110/)

# <span id="page-77-0"></span>**3.2 PyZMQ and Unicode**

PyZMQ is built with an eye towards an easy transition to Python 3, and part of that is dealing with unicode strings. This is an overview of some of what we found, and what it means for PyZMQ.

#### **3.2.1 First, Unicode in Python 2 and 3**

In Python  $\lt$  3, a  $str$  object is really a C string with some sugar - a specific series of bytes with some fun methods like endswith() and split(). In 2.0, the unicode object was added, which handles different methods of encoding. In Python 3, however, the meaning of str changes. A str in Python 3 is a full unicode object, with encoding and everything. If you want a C string with some sugar, there is a new object called bytes, that behaves much like the 2.x str. The idea is that for a user, a string is a series of *characters*, not a series of bytes. For simple ascii, the two are interchangeable, but if you consider accents and non-Latin characters, then the character meaning of byte sequences can be ambiguous, since it depends on the encoding scheme. They decided to avoid the ambiguity by forcing users who want the actual bytes to specify the encoding every time they want to convert a string to bytes. That way, users are aware of the difference between a series of bytes and a collection of characters, and don't confuse the two, as happens in Python 2.x.

The problems (on both sides) come from the fact that regardless of the language design, users are mostly going to use str objects to represent collections of characters, and the behavior of that object is dramatically different in certain aspects between the 2.x bytes approach and the 3.x unicode approach. The unicode approach has the advantage of removing byte ambiguity - it's a list of characters, not bytes. However, if you really do want the bytes, it's very inefficient to get them. The bytes approach has the advantage of efficiency. A bytes object really is just a char\* pointer with some methods to be used on it, so when interacting with, so interacting with C code, etc is highly efficient and straightforward. However, understanding a bytes object as a string with extended characters introduces ambiguity and possibly confusion.

To avoid ambiguity, hereafter we will refer to encoded C arrays as 'bytes' and abstract unicode objects as 'strings'.

#### **Unicode Buffers**

Since unicode objects have a wide range of representations, they are not stored as the bytes according to their encoding, but rather in a format called UCS (an older fixed-width Unicode format). On some platforms (OS X, Windows), the storage is UCS-2, which is 2 bytes per character. On most \*ix systems, it is UCS-4, or 4 bytes per character. The contents of the *buffer* of a unicode object are not encoding dependent (always UCS-2 or UCS-4), but they are *platform* dependent. As a result of this, and the further insistence on not interpreting unicode objects as bytes without specifying encoding,  $str$  objects in Python 3 don't even provide the buffer interface. You simply cannot get the raw bytes of a unicode object without specifying the encoding for the bytes. In Python 2.x, you can get to the raw buffer, but the platform dependence and the fact that the encoding of the buffer is not the encoding of the object makes it very confusing, so this is probably a good move.

<span id="page-78-0"></span>The efficiency problem here comes from the fact that simple ascii strings are 4x as big in memory as they need to be (on most Linux, 2x on other platforms). Also, to translate to/from C code that works with char\*, you always have to copy data and encode/decode the bytes. This really is horribly inefficient from a memory standpoint. Essentially, Where memory efficiency matters to you, you should never ever use strings; use bytes. The problem is that users will almost always use  $str$ , and in 2.x they are efficient, but in 3.x they are not. We want to make sure that we don't help the user make this mistake, so we ensure that zmq methods don't try to hide what strings really are.

#### **3.2.2 What This Means for PyZMQ**

PyZMQ is a wrapper for a C library, so it really should use bytes, since a string is not a simple wrapper for char  $*$ like it used to be, but an abstract sequence of characters. The representations of bytes in Python are either the bytes object itself, or any object that provides the buffer interface (aka memoryview). In Python 2.x, unicode objects do provide the buffer interface, but as they do not in Python 3, where pyzmq requires bytes, we specifically reject unicode objects.

The relevant methods here are socket.send/recv, socket.get/setsockopt, socket.bind/connect. The important consideration for send/recv and set/getsockopt is that when you put in something, you really should get the same object back with its partner method. We can easily coerce unicode objects to bytes with send/setsockopt, but the problem is that the pair method of recv/getsockopt will always be bytes, and there should be symmetry. We certainly shouldn't try to always decode on the retrieval side, because if users just want bytes, then we are potentially using up enormous amounts of excess memory unnecessarily, due to copying and larger memory footprint of unicode strings.

Still, we recognize the fact that users will quite frequently have unicode strings that they want to send, so we have added socket.<method> string() wrappers. These methods simply wrap their bytes counterpart by encoding to/decoding from bytes around them, and they all take an *encoding* keyword argument that defaults to utf-8. Since encoding and decoding are necessary to translate between unicode and bytes, it is impossible to perform non-copying actions with these wrappers.

socket.bind/connect methods are different from these, in that they are strictly setters and there is not corresponding getter method. As a result, we feel that we can safely coerce unicode objects to bytes (always to utf-8) in these methods.

Note: For cross-language symmetry (including Python 3), the \_unicode methods are now \_string. Many languages have a notion of native strings, and the use of \_unicode was wedded too closely to the name of such objects in Python 2. For the time being, anywhere you see \_string, \_unicode also works, and is the only option in pyzmq 2.1.11.

#### **The Methods**

Overview of the relevant methods:

```
socket.bind(self, addr)
     addr is bytes or unicode. If unicode, encoded to utf-8 bytes
```
socket.**connect**(*self*, *addr*) *addr* is bytes or unicode. If unicode, encoded to utf-8 bytes

socket.**send**(*self*, *object obj*, *flags=0*, *copy=True*) *obj* is bytes or provides buffer interface.

if *obj* is unicode, raise TypeError

```
socket.recv(self, flags=0, copy=True)
     returns bytes if copy=True
```
<span id="page-79-0"></span>returns zmq.Message if *copy=False*:

*message.buffer* is a buffer view of the bytes

*str(message)* provides the bytes

*unicode(message)* decodes *message.buffer* with utf-8

socket.**send\_string**(*self*, *unicode s*, *flags=0*, *encoding='utf-8'*) takes a unicode string *s*, and sends the bytes after encoding without an extra copy, via:

*socket.send(s.encode(encoding), flags, copy=False)*

```
socket.recv_string(self, flags=0, encoding='utf-8')
     always returns unicode string
```
there will be a UnicodeError if it cannot decode the buffer

performs non-copying *recv*, and decodes the buffer with *encoding*

socket.**setsockopt**(*self*, *opt*, *optval*) only accepts bytes for *optval* (or int, depending on *opt*)

TypeError if unicode or anything else

```
socket.getsockopt(self, opt)
     returns bytes (or int), never unicode
```
socket.**setsockopt\_string**(*self*, *opt*, *unicode optval*, *encoding='utf-8'*) accepts unicode string for *optval*

encodes *optval* with *encoding* before passing the bytes to *setsockopt*

socket.**getsockopt\_string**(*self*, *opt*, *encoding='utf-8'*) always returns unicode string, after decoding with *encoding*

note that *zmq.IDENTITY* is the only *sockopt* with a string value that can be queried with *getsockopt*

# CHAPTER 4

Indices and tables

- genindex
- modindex
- search

# CHAPTER 5

Links

- [ØMQ](http://www.zeromq.org) Home
- The [ØMQ Guide](http://zguide.zeromq.org)
- [PyZMQ Installation](http://www.zeromq.org/bindings:python) notes on the ZeroMQ website
- PyZMQ on [GitHub](https://www.github.com/zeromq/pyzmq)
- Issue [Tracker](https://www.github.com/zeromq/pyzmq/issues)

# Bibliography

[msgpack] Message Pack serialization library <http://msgpack.org>

[protobuf] Google Protocol Buffers <http://code.google.com/p/protobuf>

[[zlib](https://docs.python.org/3/library/zlib.html#module-zlib)] Python stdlib module for zip compression: zlib

[blosc] Blosc: A blocking, shuffling and loss-less (and crazy-fast) compression library <http://www.blosc.org>

# Python Module Index

#### z

zmq, [5](#page-8-0) zmq.asyncio, [29](#page-32-0) zmq.auth, [34](#page-37-0) zmq.auth.thread, [36](#page-39-0) zmq.decorators, [26](#page-29-0) zmq.devices, [22](#page-25-0) zmq.eventloop.ioloop, [28](#page-31-0) zmq.eventloop.zmqstream, [31](#page-34-0) zmq.green, [27](#page-30-0) zmq.log.handlers, [38](#page-41-0) zmq.ssh.tunnel, [42](#page-45-0) zmq.utils.jsonapi, [43](#page-46-0) zmq.utils.monitor, [44](#page-47-0) zmq.utils.win32, [45](#page-48-0) zmq.utils.z85, [45](#page-48-1)

### Index

### A

acquire() (zmq.log.handlers.PUBHandler method), [39](#page-42-0) addFilter() (zmq.log.handlers.PUBHandler method), [39](#page-42-0) addFilter() (zmq.log.handlers.TopicLogger method), [40](#page-43-0) addHandler() (zmq.log.handlers.TopicLogger method), [40](#page-43-0) Again (class in zmq), [19](#page-22-0) allow() (zmq.auth.Authenticator method), [34](#page-37-1) allow() (zmq.auth.thread.ThreadAuthenticator method), [36](#page-39-1) allow\_interrupt (class in zmq.utils.win32), [45](#page-48-2) auth (zmq.auth.thread.ThreadAuthenticator attribute), [36](#page-39-1) Authenticator (class in zmq.auth), [34](#page-37-1)

# B

bind (zmq.Socket attribute), [7](#page-10-0) bind\_ctrl() (zmq.devices.ProxySteerable method), [25](#page-28-0) bind in() (zmq.devices.Device method), [23](#page-26-0) bind in to random port() (zmq.devices.Device method), [23](#page-26-0) bind\_mon() (zmq.devices.Proxy method), [24](#page-27-0) bind\_out() (zmq.devices.Device method), [23](#page-26-0) bind out to random port() (zmq.devices.Device method), [23](#page-26-0) bind\_to\_random\_port() (zmq.Socket method), [8](#page-11-0) buffer (zmq.Frame attribute), [16](#page-19-0) bytes (zmq.Frame attribute), [16](#page-19-0)

# C

callHandlers() (zmq.log.handlers.TopicLogger method), [40](#page-43-0) close (zmq.Socket attribute), [8](#page-11-0) close() (zmq.eventloop.zmqstream.ZMQStream method), [31](#page-34-1) close() (zmq.log.handlers.PUBHandler method), [39](#page-42-0) closed (zmq.Context attribute), [5](#page-8-1) closed (zmq.Socket attribute), [7](#page-10-0) closed() (zmq.eventloop.zmqstream.ZMQStream method), [32](#page-35-0)

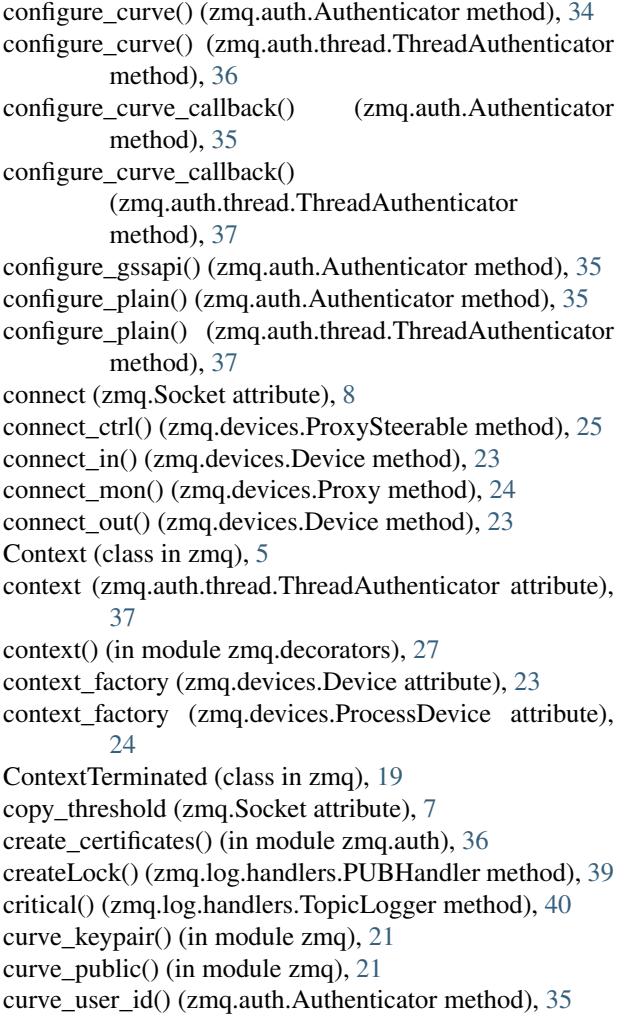

#### D

daemon (zmq.devices.Device attribute), [23](#page-26-0) debug() (zmq.log.handlers.TopicLogger method), [40](#page-43-0) decode() (in module zmq.utils.z85), [45](#page-48-2) deny() (zmq.auth.Authenticator method), [35](#page-38-0) deny() (zmq.auth.thread.ThreadAuthenticator method), [37](#page-40-0)

destroy (zmq.Context attribute), [5](#page-8-1) Device (class in zmq.devices), [22](#page-25-1) device() (in module zmq), [20](#page-23-0) disable\_monitor() (zmq.Socket method), [8](#page-11-0) disconnect (zmq.Socket attribute), [8](#page-11-0) done (zmq.MessageTracker attribute), [17](#page-20-0) dumps() (in module zmq.utils.jsonapi), [44](#page-47-1)

## E

emit() (zmq.log.handlers.PUBHandler method), [39](#page-42-0) encode() (in module zmq.utils.z85), [45](#page-48-2) encoding (zmq.auth.thread.ThreadAuthenticator attribute), [37](#page-40-0) error() (zmq.log.handlers.TopicLogger method), [40](#page-43-0) exception() (zmq.log.handlers.TopicLogger method), [40](#page-43-0)

## F

fatal() (zmq.log.handlers.TopicLogger method), [40](#page-43-0) fileno() (zmq.Socket method), [8](#page-11-0) filter() (zmq.log.handlers.PUBHandler method), [39](#page-42-0) filter() (zmq.log.handlers.TopicLogger method), [40](#page-43-0) findCaller() (zmq.log.handlers.TopicLogger method), [40](#page-43-0) flush() (zmq.eventloop.zmqstream.ZMQStream method), [32](#page-35-0) flush() (zmq.log.handlers.PUBHandler method), [39](#page-42-0) format() (zmq.log.handlers.PUBHandler method), [39](#page-42-0)

formatters (zmq.log.handlers.PUBHandler attribute), [39](#page-42-0) Frame (class in zmq), [16](#page-19-0)

# G

get (zmq.Context attribute), [5](#page-8-1) get (zmq.Frame attribute), [16](#page-19-0) get (zmq.Socket attribute), [8](#page-11-0) get\_hwm() (zmq.Socket method), [9](#page-12-0) get\_includes() (in module zmq), [21](#page-24-0) get\_library\_dirs() (in module zmq), [21](#page-24-0) get\_monitor\_socket() (zmq.Socket method), [9](#page-12-0) get\_name() (zmq.log.handlers.PUBHandler method), [39](#page-42-0) get\_string() (zmq.Socket method), [9](#page-12-0) getChild() (zmq.log.handlers.TopicLogger method), [41](#page-44-0) getEffectiveLevel() (zmq.log.handlers.TopicLogger method), [41](#page-44-0) getsockopt (zmq.Socket attribute), [9](#page-12-0) getsockopt() (zmq.Context method), [6](#page-9-0) getsockopt\_string() (zmq.Socket method), [9](#page-12-0) group (zmq.Frame attribute), [17](#page-20-0)

### H

handle() (zmq.log.handlers.PUBHandler method), [39](#page-42-0) handle() (zmq.log.handlers.TopicLogger method), [41](#page-44-0) handle\_zap\_message() (zmq.auth.Authenticator method), [36](#page-39-1)

handleError() (zmq.log.handlers.PUBHandler method), [39](#page-42-0)

has() (in module zmq), [20](#page-23-0) hasHandlers() (zmq.log.handlers.TopicLogger method), [41](#page-44-0)

hwm (zmq.Socket attribute), [10](#page-13-0)

#### I

info() (zmq.log.handlers.TopicLogger method), [41](#page-44-0) install() (in module zmq.eventloop.ioloop), [28](#page-31-1) instance() (zmq.Context class method), [6](#page-9-0)

io\_loop (zmq.eventloop.zmqstream.ZMQStream attribute), [32](#page-35-0)

is\_alive() (zmq.auth.thread.ThreadAuthenticator method), [37](#page-40-0)

isEnabledFor() (zmq.log.handlers.TopicLogger method), [41](#page-44-0)

#### J

join (zmq.Socket attribute), [10](#page-13-0) join() (zmq.devices.Device method), [23](#page-26-0)

#### L

leave (zmq.Socket attribute), [10](#page-13-0) load\_certificate() (in module zmq.auth), [36](#page-39-1) load certificates() (in module zmq.auth), [36](#page-39-1) loads() (in module zmq.utils.jsonapi), [44](#page-47-1) log (zmq.auth.thread.ThreadAuthenticator attribute), [37](#page-40-0) log() (zmq.log.handlers.TopicLogger method), [41](#page-44-0)

### M

makeRecord() (zmq.log.handlers.TopicLogger method), [41](#page-44-0) manager (zmq.log.handlers.TopicLogger attribute), [41](#page-44-0) MessageTracker (class in zmq), [17](#page-20-0) modify() (zmq.Poller method), [18](#page-21-0) monitor (zmq.Socket attribute), [10](#page-13-0) monitored queue() (in module zmq.devices), [25](#page-28-0) MonitoredQueue (class in zmq.devices), [26](#page-29-1)

# N

name (zmq.log.handlers.PUBHandler attribute), [39](#page-42-0) NotDone (class in zmq), [19](#page-22-0)

### O

- on\_err() (zmq.eventloop.zmqstream.ZMQStream method), [32](#page-35-0)
- on\_recv() (zmq.eventloop.zmqstream.ZMQStream method), [32](#page-35-0)
- on\_recv\_stream() (zmq.eventloop.zmqstream.ZMQStream method), [32](#page-35-0)
- on\_send() (zmq.eventloop.zmqstream.ZMQStream method), [33](#page-36-0)
- on\_send\_stream() (zmq.eventloop.zmqstream.ZMQStream method), [33](#page-36-0)

open\_tunnel() (in module zmq.ssh.tunnel), [42](#page-45-1) openssh\_tunnel() (in module zmq.ssh.tunnel), [42](#page-45-1)

#### P

paramiko\_tunnel() (in module zmq.ssh.tunnel), [42](#page-45-1) parse\_monitor\_message() (in module zmq.utils.monitor), [44](#page-47-1) pipe (zmq.auth.thread.ThreadAuthenticator attribute), [37](#page-40-0) pipe\_endpoint (zmq.auth.thread.ThreadAuthenticator attribute), [37](#page-40-0) poll() (zmq.Poller method), [18](#page-21-0) poll() (zmq.Socket method), [10](#page-13-0) Poller (class in zmq), [18](#page-21-0) poller (zmq.eventloop.zmqstream.ZMQStream attribute), [33](#page-36-0) ProcessDevice (class in zmq.devices), [24](#page-27-0) ProcessMonitoredQueue (class in zmq.devices), [26](#page-29-1) ProcessProxy (class in zmq.devices), [24](#page-27-0) ProcessProxySteerable (class in zmq.devices), [25](#page-28-0) Proxy (class in zmq.devices), [24](#page-27-0) proxy() (in module zmq), [20](#page-23-0) proxy\_steerable() (in module zmq), [20](#page-23-0) ProxySteerable (class in zmq.devices), [25](#page-28-0) PUBHandler (class in zmq.log.handlers), [38](#page-41-1) pyzmq\_version() (in module zmq), [20](#page-23-0) pyzmq\_version\_info() (in module zmq), [20](#page-23-0)

# R

receiving() (zmq.eventloop.zmqstream.ZMQStream method), [33](#page-36-0) recv (zmq.Socket attribute), [10](#page-13-0) recv\_json() (zmq.Socket method), [11](#page-14-0) recv\_monitor\_message() (in module zmq.utils.monitor), [44](#page-47-1) recv\_multipart() (zmq.Socket method), [11](#page-14-0) recv\_pyobj() (zmq.Socket method), [11](#page-14-0) recv\_serialized() (zmq.Socket method), [11](#page-14-0) recv\_string() (zmq.Socket method), [12](#page-15-0) register() (zmq.Poller method), [18](#page-21-0) release() (zmq.log.handlers.PUBHandler method), [39](#page-42-0) removeFilter() (zmq.log.handlers.PUBHandler method), [39](#page-42-0) removeFilter() (zmq.log.handlers.TopicLogger method), [41](#page-44-0) removeHandler() (zmq.log.handlers.TopicLogger method), [41](#page-44-0) root (zmq.log.handlers.TopicLogger attribute), [41](#page-44-0) root\_topic (zmq.log.handlers.PUBHandler attribute), [40](#page-43-0) routing\_id (zmq.Frame attribute), [17](#page-20-0)

# S

select() (in module zmq), [18](#page-21-0) select\_random\_ports() (in module zmq.ssh.tunnel), [43](#page-46-1) send() (zmq.eventloop.zmqstream.ZMQStream method), [33](#page-36-0) send() (zmq.Socket method), [12](#page-15-0) send\_json() (zmq.eventloop.zmqstream.ZMQStream method), [33](#page-36-0) send json() (zmq.Socket method), [13](#page-16-0) send\_multipart() (zmq.eventloop.zmqstream.ZMQStream method), [33](#page-36-0) send\_multipart() (zmq.Socket method), [13](#page-16-0) send\_pyobj() (zmq.eventloop.zmqstream.ZMQStream method), [33](#page-36-0) send\_pyobj() (zmq.Socket method), [13](#page-16-0) send\_serialized() (zmq.Socket method), [13](#page-16-0) send\_string() (zmq.eventloop.zmqstream.ZMQStream method), [33](#page-36-0) send\_string() (zmq.Socket method), [14](#page-17-0) send\_unicode() (zmq.eventloop.zmqstream.ZMQStream method), [33](#page-36-0) sending() (zmq.eventloop.zmqstream.ZMQStream method), [34](#page-37-1) set (zmq.Context attribute), [6](#page-9-0) set (zmq.Frame attribute), [17](#page-20-0) set (zmq.Socket attribute), [14](#page-17-0) set\_close\_callback() (zmq.eventloop.zmqstream.ZMQStream method), [34](#page-37-1) set\_hwm() (zmq.Socket method), [14](#page-17-0) set\_name() (zmq.log.handlers.PUBHandler method), [40](#page-43-0) set\_string() (zmq.Socket method), [14](#page-17-0) setFormatter() (zmq.log.handlers.PUBHandler method), [40](#page-43-0) setLevel() (zmq.log.handlers.PUBHandler method), [40](#page-43-0) setLevel() (zmq.log.handlers.TopicLogger method), [41](#page-44-0) setsockopt (zmq.Socket attribute), [15](#page-18-0) setsockopt() (zmq.Context method), [6](#page-9-0) setsockopt ctrl() (zmq.devices.ProxySteerable method), [25](#page-28-0) setsockopt in() (zmq.devices.Device method), [23](#page-26-0) setsockopt\_mon() (zmq.devices.Proxy method), [24](#page-27-0) setsockopt\_out() (zmq.devices.Device method), [23](#page-26-0) setsockopt\_string() (zmq.Socket method), [15](#page-18-0) shadow() (zmq.Context class method), [6](#page-9-0) shadow() (zmq.Socket class method), [15](#page-18-0) shadow\_pyczmq() (zmq.Context class method), [6](#page-9-0) Socket (class in zmq), [7](#page-10-0) socket (zmq.eventloop.zmqstream.ZMQStream attribute), [34](#page-37-1) socket (zmq.log.handlers.PUBHandler attribute), [40](#page-43-0) socket() (in module zmq.decorators), [27](#page-30-1) socket() (zmq.Context method), [7](#page-10-0) socket.bind() (built-in function), [75](#page-78-0) socket.connect() (built-in function), [75](#page-78-0)

socket.getsockopt() (built-in function), [76](#page-79-0)

socket.getsockopt\_string() (built-in function), [76](#page-79-0)

socket.recv() (built-in function), [75](#page-78-0)

socket.recv\_string() (built-in function), [76](#page-79-0) socket.send() (built-in function), [75](#page-78-0) socket.send\_string() (built-in function), [76](#page-79-0) socket.setsockopt() (built-in function), [76](#page-79-0) socket.setsockopt\_string() (built-in function), [76](#page-79-0) start() (zmq.auth.Authenticator method), [36](#page-39-1) start() (zmq.auth.thread.ThreadAuthenticator method), [37](#page-40-0) start() (zmq.devices.Device method), [23](#page-26-0) stop() (zmq.auth.Authenticator method), [36](#page-39-1) stop() (zmq.auth.thread.ThreadAuthenticator method), [37](#page-40-0) stop\_on\_err() (zmq.eventloop.zmqstream.ZMQStream method), [34](#page-37-1) stop\_on\_recv() (zmq.eventloop.zmqstream.ZMQStream method), [34](#page-37-1) stop\_on\_send() (zmq.eventloop.zmqstream.ZMQStream method), [34](#page-37-1) subscribe() (zmq.Socket method), [15](#page-18-0)

## T

term (zmq.Context attribute), [7](#page-10-0) thread (zmq.auth.thread.ThreadAuthenticator attribute), [38](#page-41-1) ThreadAuthenticator (class in zmq.auth.thread), [36](#page-39-1) ThreadDevice (class in zmq.devices), [24](#page-27-0) ThreadMonitoredQueue (class in zmq.devices), [26](#page-29-1) ThreadProxy (class in zmq.devices), [24](#page-27-0) ThreadProxySteerable (class in zmq.devices), [25](#page-28-0) TopicLogger (class in zmq.log.handlers), [40](#page-43-0) try\_passwordless\_ssh() (in module zmq.ssh.tunnel), [43](#page-46-1) tunnel\_connection() (in module zmq.ssh.tunnel), [43](#page-46-1)

### U

unbind (zmq.Socket attribute), [15](#page-18-0) underlying (zmq.Context attribute), [7](#page-10-0) underlying (zmq.Socket attribute), [16](#page-19-0) unregister() (zmq.Poller method), [18](#page-21-0) unsubscribe() (zmq.Socket method), [16](#page-19-0)

### W

wait() (zmq.MessageTracker method), [17](#page-20-0) warn() (zmq.log.handlers.TopicLogger method), [42](#page-45-1) warning() (zmq.log.handlers.TopicLogger method), [42](#page-45-1) with\_traceback() (zmq.ZMQError method), [19](#page-22-0) with\_traceback() (zmq.ZMQVersionError method), [19](#page-22-0)

### Z

zmq (module), [5](#page-8-1) zmq.asyncio (module), [29](#page-32-1) zmq.auth (module), [34](#page-37-1) zmq.auth.thread (module), [36](#page-39-1) zmq.decorators (module), [26](#page-29-1) zmq.devices (module), [22](#page-25-1) zmq.eventloop.ioloop (module), [28](#page-31-1) zmq.eventloop.zmqstream (module), [31](#page-34-1) zmq.green (module), [27](#page-30-1) zmq.log.handlers (module), [38](#page-41-1) zmq.ssh.tunnel (module), [42](#page-45-1) zmq.utils.jsonapi (module), [43](#page-46-1) zmq.utils.monitor (module), [44](#page-47-1) zmq.utils.win32 (module), [45](#page-48-2) zmq.utils.z85 (module), [45](#page-48-2) zmq version() (in module zmq), [20](#page-23-0) zmq\_version\_info() (in module zmq), [20](#page-23-0) ZMQBindError (class in zmq), [20](#page-23-0) ZMQError (class in zmq), [19](#page-22-0) ZMQEventLoop (class in zmq.asyncio), [30](#page-33-0) ZMQIOLoop (class in zmq.eventloop.ioloop), [28](#page-31-1) ZMQStream (class in zmq.eventloop.zmqstream), [31](#page-34-1) ZMQVersionError (class in zmq), [19](#page-22-0)